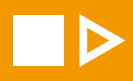

# Manuál vizuální identity

# Operačního programu Vzdělávání pro konkurenceschopnost

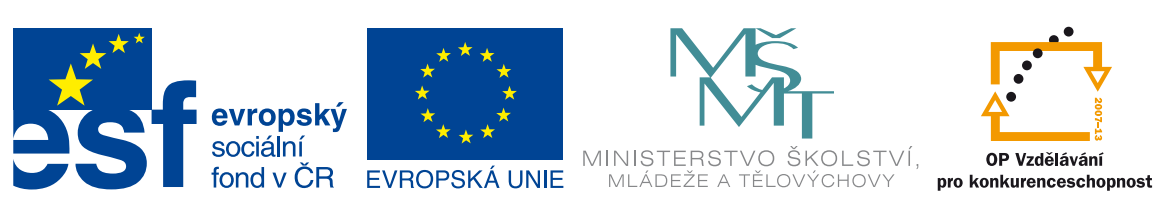

**INVESTICE DO ROZVOJE VZDĚLÁVÁNÍ** 

říjen 2009

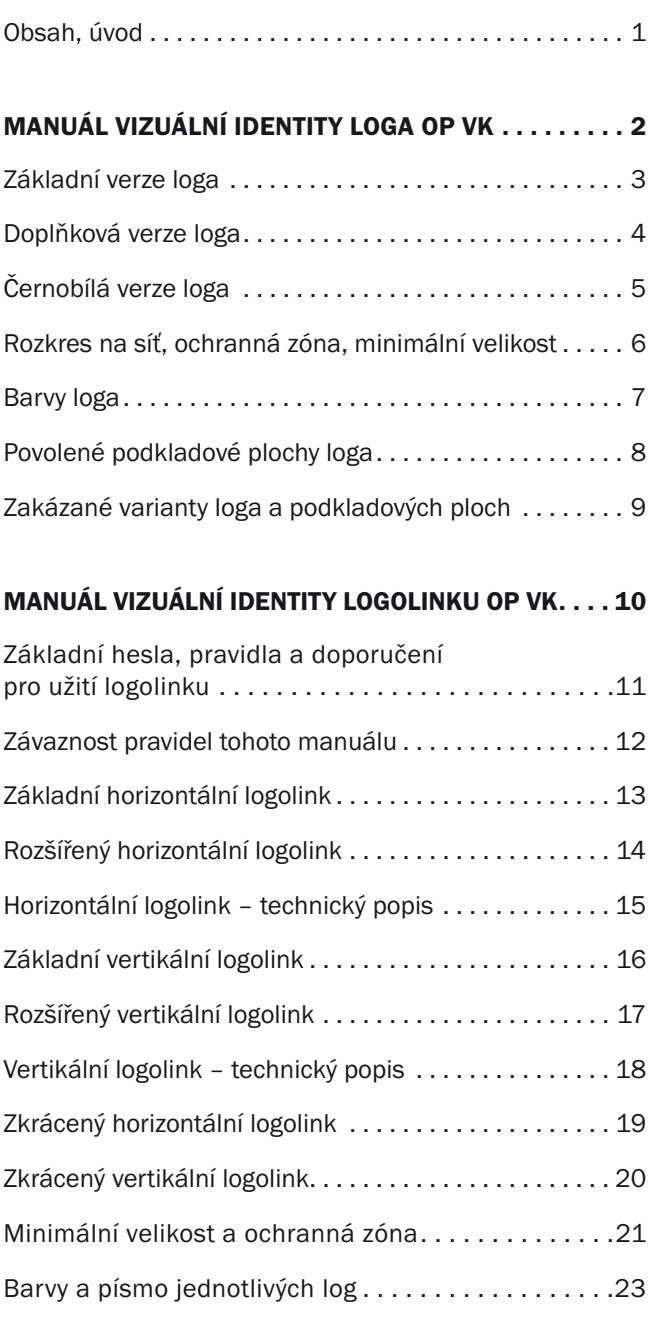

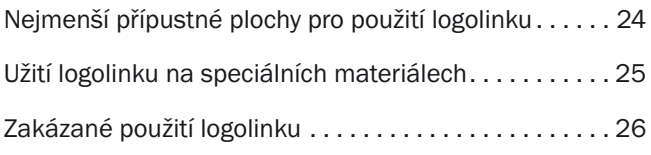

### UKÁZKY POUŽITÍ LOGOLINKU NA TISKOVÝCH

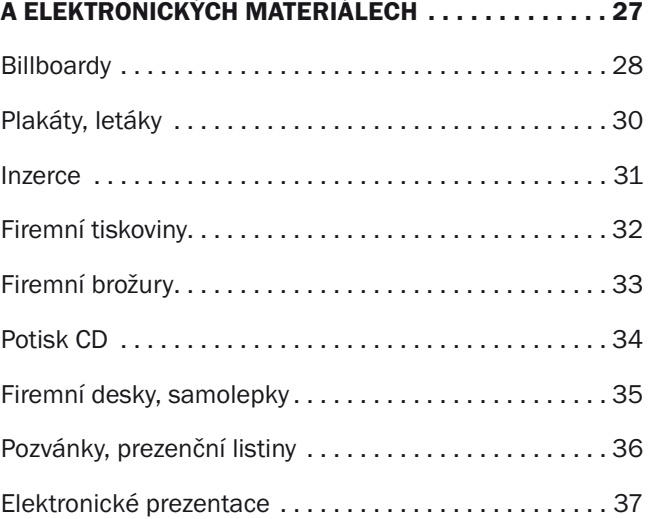

### UKÁZKY POUŽITÍ LOGOLINKU NA PROPAGAČNÍCH

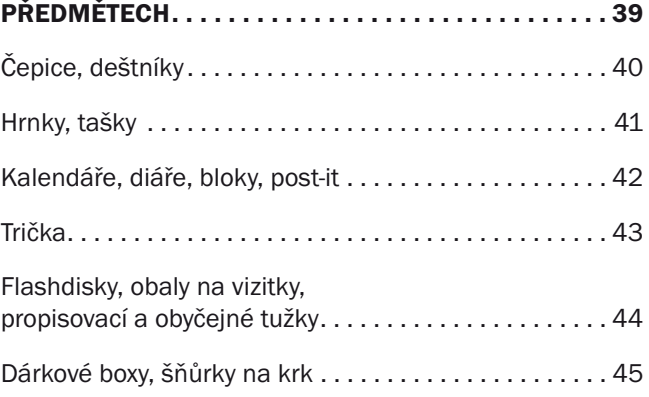

#### Jednotná vizuální identita

Jednotná vizuální identita (styl) – corporate design je vizuální způsob, jakým se organizace, instituce či firma představuje a komunikuje s veřejností. Jednotná vizuální identita je součástí jednotné identity organizace (corporate identity). Základními prvky jednotné vizuální identity jsou logo (logotyp), písmo, typografie, barva, propagační materiály či doplňkové vizuální prvky. K prvkům jednotné vizuální identity patří všechny materiály, kterými organizace komunikuje s veřejností, ale i se svými zaměstnanci:

administrativní tiskoviny, formuláře, informační systém, tiskové zprávy, ale i legitimace.

To vše zpracované v jednotném grafickém stylu s použitím loga přesně a jednoznačně definuje manuál vizuální identity. Manuál je souborem závazných pravidel a obsahuje příklady a doporučení, jak postupovat při aplikaci prvků jednotné vizuální identity Operačního programu Vzdělávání pro konkurenceschopnost (OP VK).

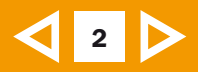

# Manuál vizuální identity loga OP VK

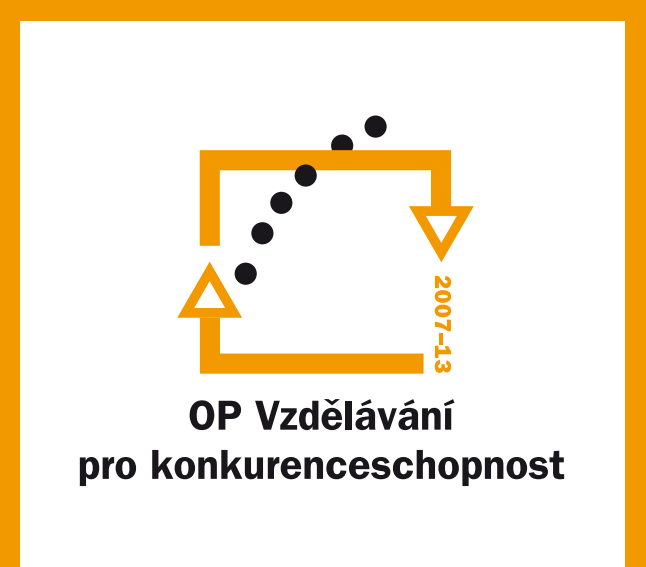

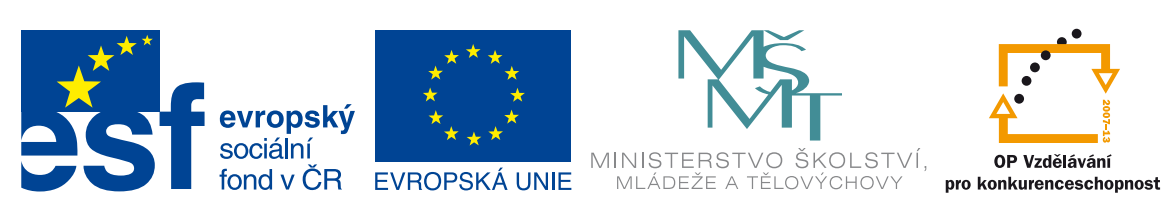

INVESTICE DO ROZVOJE VZDĚLÁVÁNÍ

3

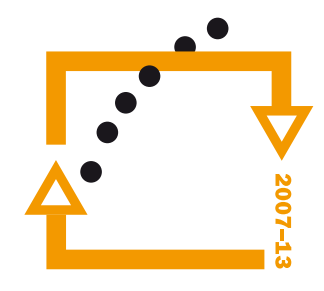

Základní varianta loga bez textu

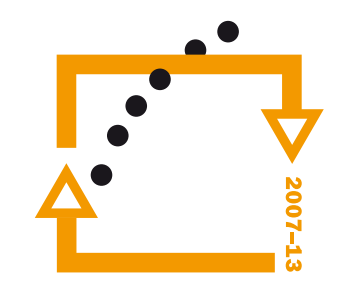

### **OP Vzdělávání** pro konkurenceschopnost

Základní varianta loga s českým textem

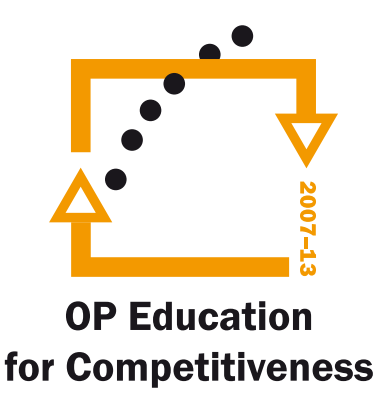

Základní varianta loga s anglickým textem

#### Popis základní verze loga OP VK

Dvě oranžové směrově do sebe zaměřené šipky zahnuté do podoby obdélníku tvoří jakýsi "rám", skrz který zleva směrem doprava a nahoru diagonálně prochází 6 černých teček. Součástí rámu je i číselný údaj "2007-13".

Tento výše popsaný základ loga bývá ještě dole vespod doplněn o dva řádky textu (český nebo anglický název programu). Text je vysázen z písma Franklin Gothic Demi.

Samostatný symbol (značka) bez textu se užívá zcela výjimečně, a to především tam, kde nelze vzhledem k nedostatku místa použít slovní odkaz OP Vzdělávání pro konkurenceschopnost. Základní verze značky s dvouřádkovým textem zarovnaným zespodu na střed se užívá přednostně. Logo OP VK se v rámci zásad povinné publicity příjemců finanční podpory užívá vždy v rámci logolinku OP VK, viz další pasáže tohoto manuálu.

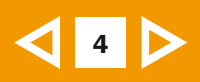

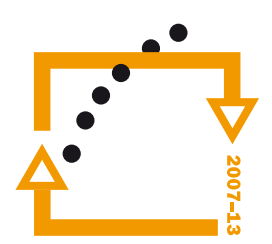

**OP Vzdělávání** pro konkurenceschopnost

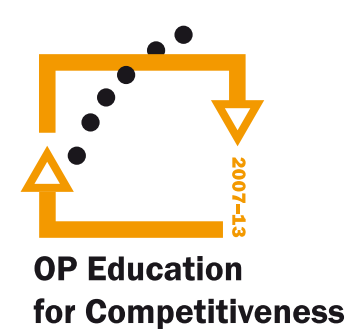

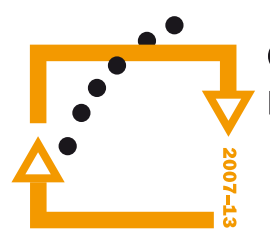

**OP Vzdělávání** pro konkurenceschopnost

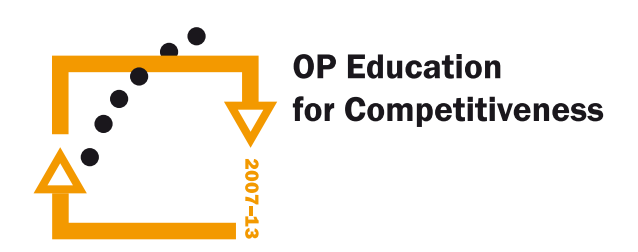

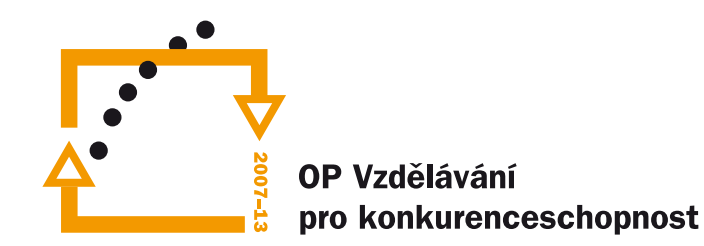

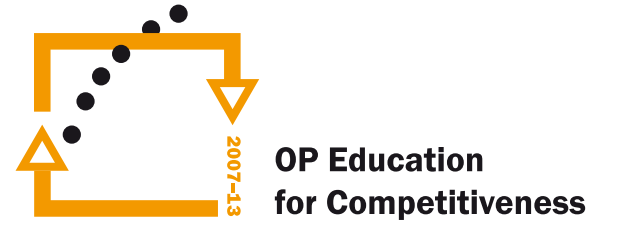

Doplňková varianta loga s českým textem v vedecime v vedecim Doplňková varianta loga s anglickým textem

#### Popis doplňková verze loga OP VK

Při používání loga může dojít k situaci, kdy se centrální zarovnání názvu projektu jeví jako nevyhovující, zejména v případě řazení různých log pod sebe s podmínkou zarovnání všech grafických prvků včetně písma na levý praporec.

Varianta s nápisem napravo od oranžového "obdélníku" nahrazuje základní verzi loga vždy tam, kde je k dispozici jen úzký a podlouhlý prostor k umístění loga – např. při reklamním potisku propisek. Tato varianta se užívá výhradně na horizontálních formátech.

Značná proporční nerovnoměrnost zaviněná dlouhým názvem ("konkurenceschopnost") však limituje širší využití této varianty.

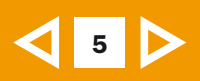

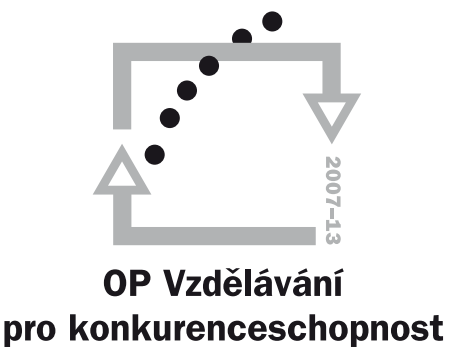

Pozitivní varianta loga ve stupních šedé (tečky a písmo = K 100 %, zbytek = K 40 %)

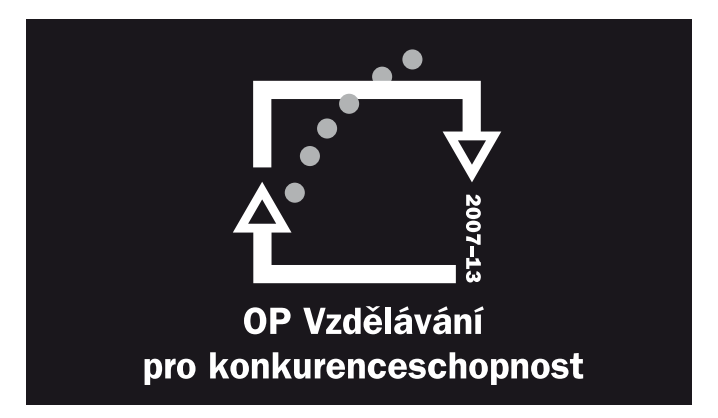

Negativní varianta loga ve stupních šedé (tečky= K 40 %, zbytek = K 0 %)

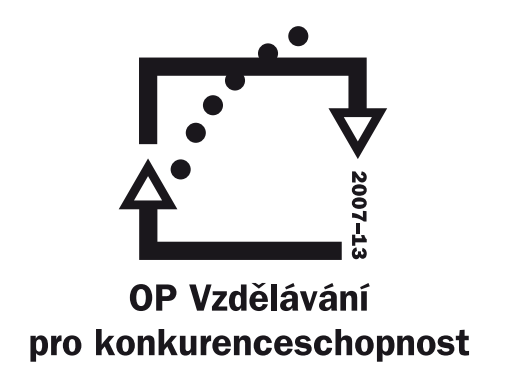

Pozitivní varianta loga ve 100 % černé

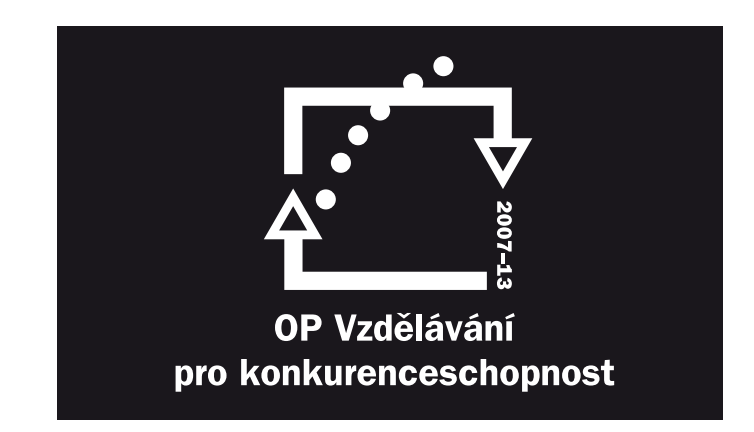

Negativní jednobarevná varianta loga

#### Popis černobílých verzí loga OP VK a verzí ve stupních šedé

Nebude-li možné značku použít plnobarevně například z důvodu vysokých nákladů nebo omezení daného způsobu použití, lze použít verzi loga ve stupních šedé, nebo pouze černé.

Je možno použít i negativní verzi loga, kdy je logo buď celé bílé, nebo jsou tečky v logu 40 % černé.

Všechny výše uvedené varianty lze použít i v modifikaci s anglickým textem.

Barevné specifikace loga viz. str. 7.

## Rozkres na síť, ochranná zóna, minimální velikost

Rozkres na síť

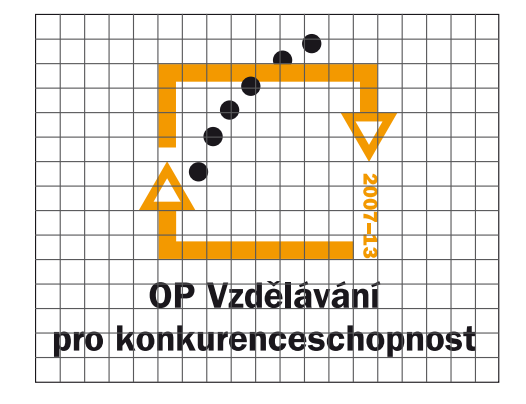

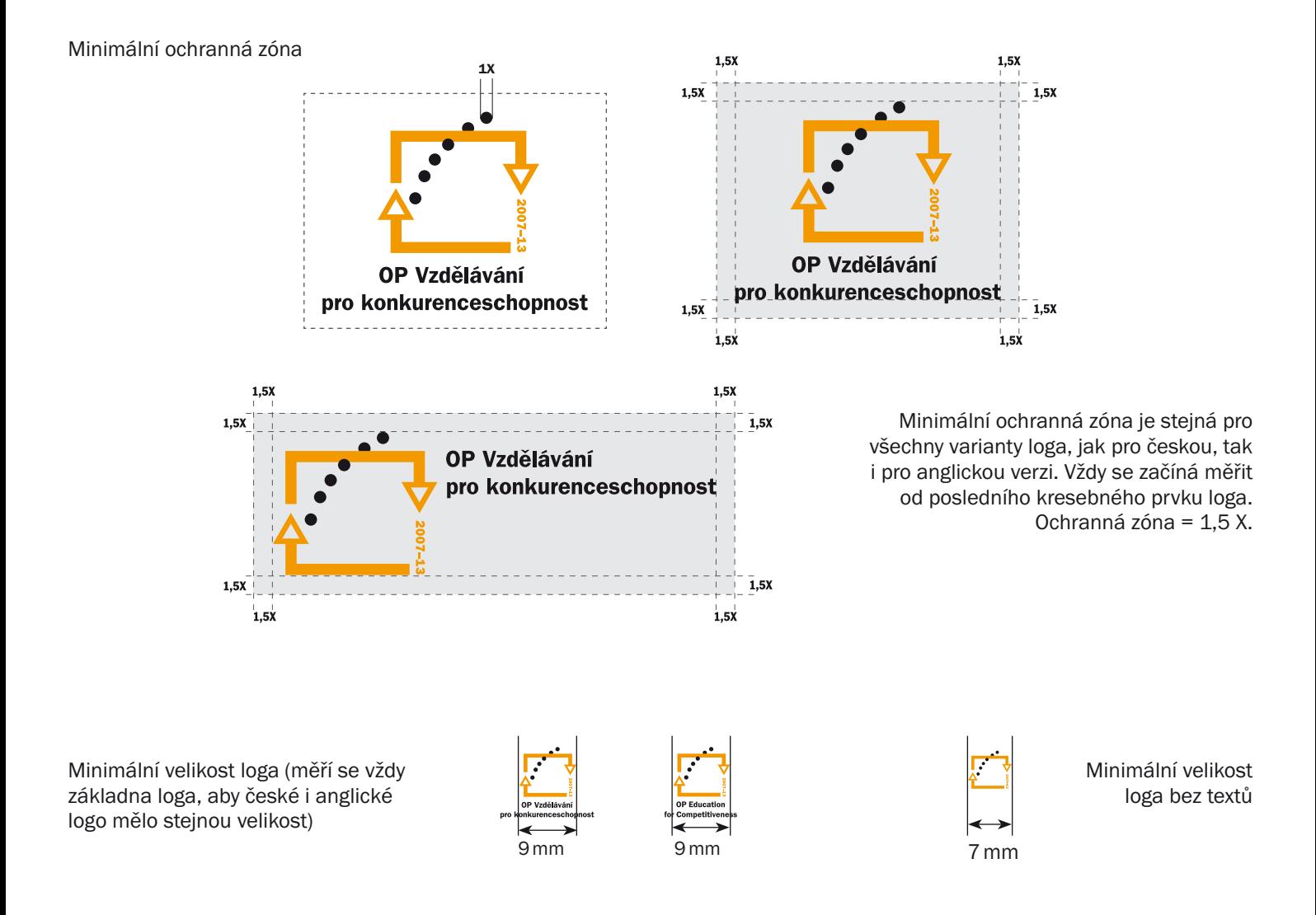

#### Rozkres na síť, ochranná zóna, minimální velikost

#### Rozkres na síť

Usnadňuje konstrukci loga a vysvětluje jeho proporční vlastnosti.

#### Ochranná zóna značky

Minimální ochranná zóna značky programu OP VK je odvozena od velikosti "černého bodu" v loga. Jeho velikost se rovná "X". Ochranná zóna kolem značky je 1,5 X. Samotný rámeček okolo ochranné zóny se nepoužívá.

Tato oblast je minimální ochranná zóna, která musí být vždy dodržena a nesmí se v ní nacházet žádné další prvky.

#### Minimální velikost značky

Minimální velikost značky programu OP VK je určena z důvodu čitelnosti loga. Měří se vždy základna loga, což nám umožní stanovit stejné velikosti loga pro českou i anglickou verzi, kde je kratší text.

6

Minimální šířka základny loga je 9 mm.

Při použití varianty loga bez textu je možná minimální velikost 7 mm.

## Barvy loga

# 7

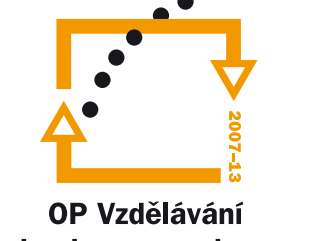

pro konkurenceschopnost

Základní barevná varianta loga

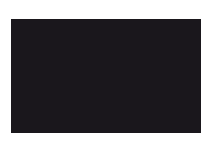

Oranžová Pantone 144 C CMYK: C: 0; M: 48; Y: 100; K: 0 RGB: R: 243; G: 153; B: 0

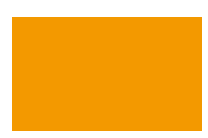

Černá Pantone Process black CV CMYK: C: 0; M: 0; Y: 0; K: 100 RGB: R: 26; G: 23; B: 27

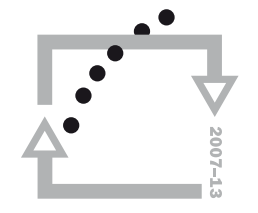

**OP Vzdělávání** pro konkurenceschopnost

Základní varianta loga ve stupních šedi

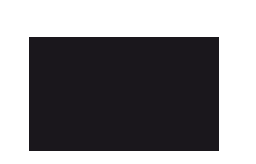

Šedá Pantone 423 C CMYK: C: 0; M: 0; Y: 0; K: 40 RGB: R: 177; G: 179; B: 180

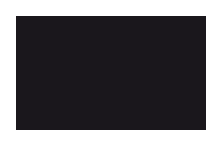

Černá Pantone Process black CV CMYK: C: 0; M: 0; Y: 0; K: 100 RGB: R: 26; G: 23; B: 27

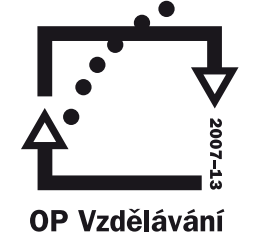

pro konkurenceschopnost

Základní varianta loga jednobarevná

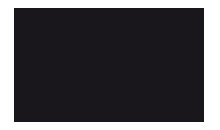

Černá Pantone Process black CV CMYK: C: 0; M: 0; Y: 0; K: 100 RGB: R: 26; G: 23; B: 27

#### Specifikace barevnosti loga OP VK

Jednotný vizuální styl je tvořen dvěma primárními barvami – oranžovou a černou. Mohou však nastat situace, kdy není možné použít použít jinou barvu než bílou, černou či šedou (např. z estetických důvodů).

V tzv. šedočerné verzi se oranžová barva nahrazuje barvou šedou. Stejná šedá barva nahrazuje v negativní verzi barvu černou (netýká se textu) viz strana 5.

U jednobarevné verze loga je použita pouze barva černá resp. bílá u negativní verze.

Při veškeré práci s prostředky jednotného vizuálního stylu je nezbytně nutné respektovat předpis barev daný Manuálem vizuální identity loga OP VK.

## Povolené podkladové plochy loga

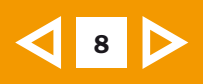

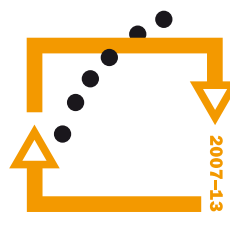

**OP Vzdělávání** pro konkurenceschopnost

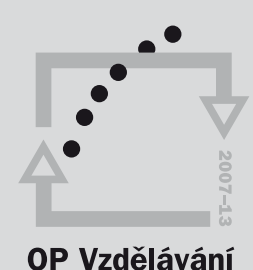

Pro pozitivní logo ve stupních šedi je povolena světlá barva do 20% ekvivalentu tiskové černi.

Preferovaná barva podkladu je bílá.

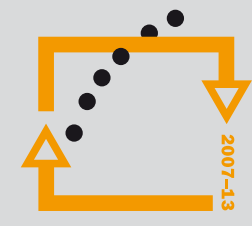

### **OP Vzdělávání** pro konkurenceschopnost

Pro negativní logo ve stupních šedi je povolena tmavá barva podkladu nejméně 70 % ekvivalentu tiskové černi.

Světlá podkladová plocha je povolena do 20 % ekvivalentu tiskové černi.

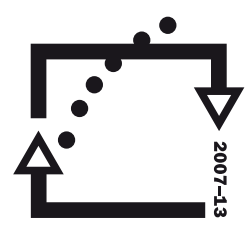

**OP Vzdělávání** pro konkurenceschopnost

**OP Vzdělávání** 

pro konkurenceschopnost

pro konkurenceschopnost

Preferovaná barva podkladu u jednobarevného pozitivního loga je bílá (povolena je i světlá barva do 20 % ekvivalentu tiskové černi).

### **OP Vzdělávání** pro konkurenceschopnost

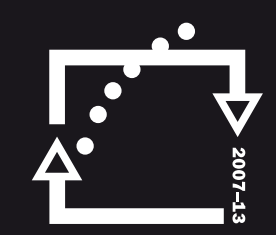

Preferovaná barva podkladu u jednobarevného negativního loga je černá (povolena je i tmavá barva min. 70 % ekvivalentu tiskové černi).

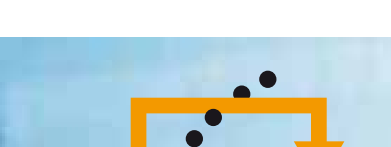

Světlá podkladová plocha fotografie (max. 20% ekvivalent černé) – je povolena pouze u plnobarevné verze.

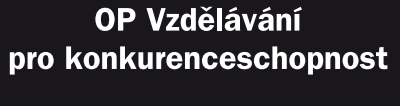

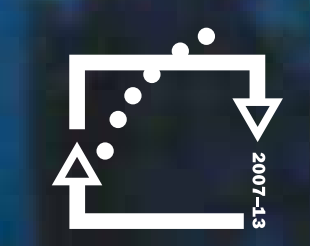

Tmavá podkladová plocha fotografie (min. 60% ekvivalent černé) – je povolena pouze u negativní verze.

**OP Vzdělávání** pro konkurenceschopnost

### Použití loga na povolených podkladových plochách

Kvalitní použití značky programu OP VK je zásadně důležité pro optimální čitelnost. Jedním ze zásadních faktorů je v tomto ohledu kvalita podkladové plochy, na které bude značka OP VK umístěna.

Preferovanou podkladovou plochou pro značku programu OP VK je barva bílá. Je však možné použít i jiné barvy a hodnoty pokrytí, avšak za předpokladu, že bude dodržen dostatečný kontrast.

Nákresy znázorňují, která podkladová plocha je vhodná pro různé barevné verze značky.

## Zakázané varianty loga a podkladových ploch

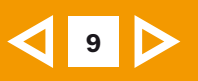

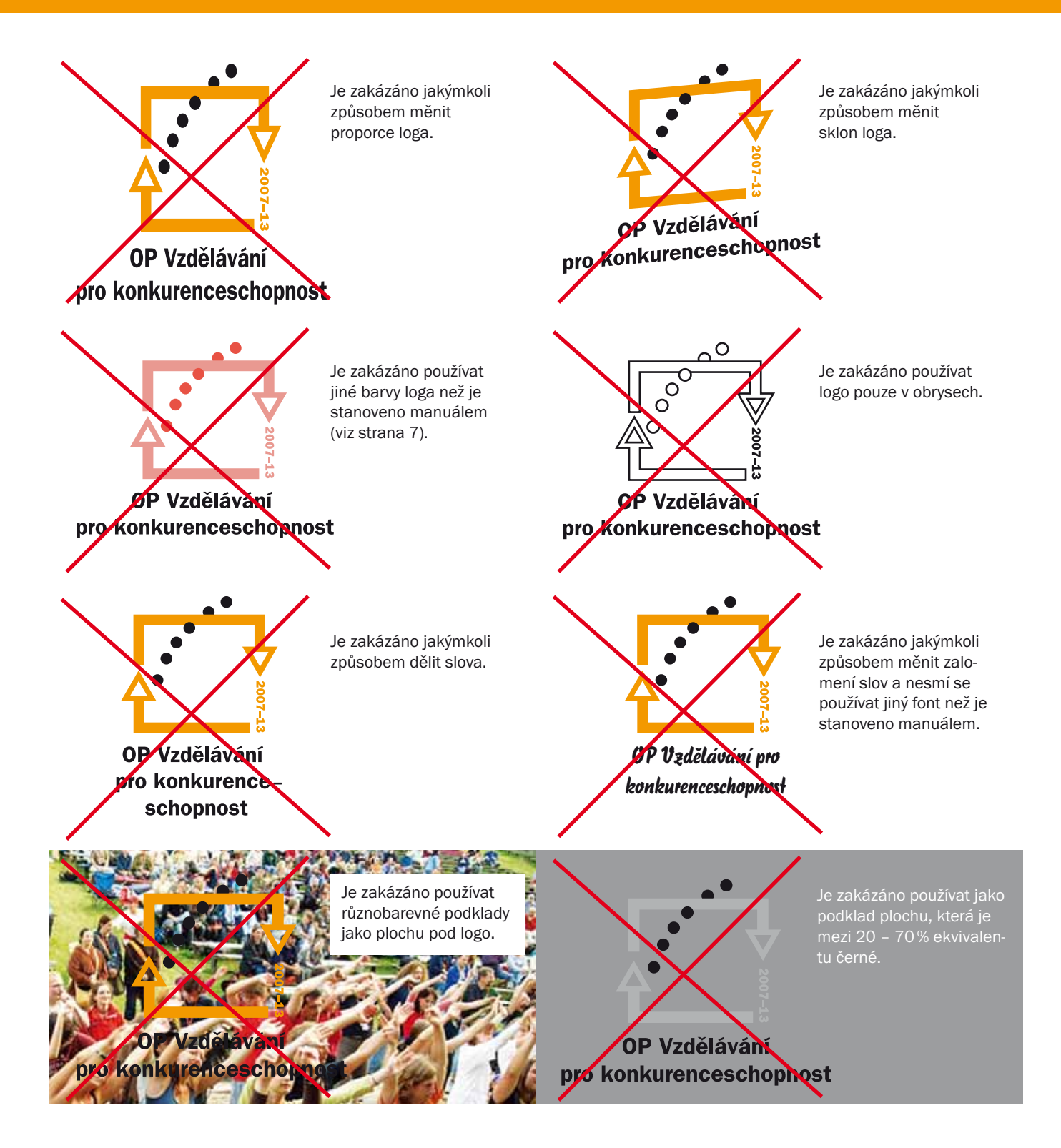

#### Zakázané varianty značky a podkladových ploch

Je zakázáno užití loga, který se jakkoli liší od předepsaných variant určených manuálem.

Uvedené příklady nemohou obsáhnout celou škálu možností – jsou jen ukázkou chyb, které při práci s logem vznikají nejčastěji.

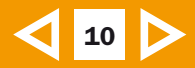

# Manuál vizuální identity logolinku OP VK

Evropský sociální fond, Evropská unie, Ministerstvo školství, mládeže a tělovýchovy, Operační program Vzdělávání pro konkurenceschopnost

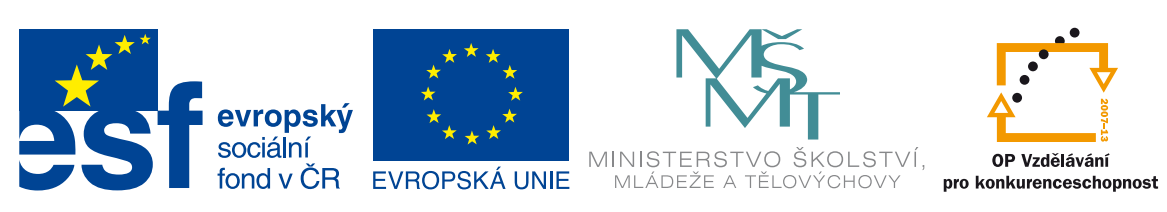

**INVESTICE DO ROZVOJE VZDĚLÁVÁNÍ** 

Logo OP VK se v aplikacích vyskytuje samostatně velmi zřídka. Primární je jeho použití v rámci skupiny log (tzv. logolinku), která se používají při realizaci aktivit povinné publicity OP VK. Jedná se o loga ESF, EU a MŠMT. Pravidla pro jejich aplikaci jsou zakotvena v Manuálu vizuální identity ESF v ČR 2007-13 a Grafickém manuálu vizuální identity loga MŠMT.

Hesla a doporučení na této stránce shrnují základní pravidla pro použití logolinku. Na dalších stranách manuálu jsou uvedeny specifikace, ukázky logolinků, jejich rozkres a technický popis. Manuál rovněž obsahuje ukázky použití logolinku na propagačních předmětech, tiskových materiálech a elektronických prezentacích.

#### Základní logolink

Základní logolink je tvořen logem Evropského sociálního fondu (ESF), logem Evropské unie (EU), logem Ministerstva školství, mládeže a tělovýchovy (MŠMT), logem Operačního programu Vzdělávání pro konkurenceschopnost (OP VK), a je doplněn sloganem: Investice do rozvoje vzdělávání.

U horizontálního logolinku jsou jednotlivá loga umístěna ve vodorovné přímce. Loga musí být umístěna v tomto pořadí zleva doprava:

Logo ESF, logo EU, logo MŠMT, logo OP VK. Slogan je umístěn pod těmito logy a je zarovnán na střed.

U vertikálního logolinku jsou loga umístěna v přímce odshora dolů a v tomto pořadí:

Logo ESF, logo EU, logo MŠMT, logo OP VK. Slogan je umístěn pod těmito logy a je zarovnán na levý praporek s linií tvořenou levou stranou základen log.

#### Rozšířený logolink

Rozšířený logolink může navíc obsahovat vlajku České republiky, logo příjemce, nebo zprostředkujícího subjektu (ZS) kraje. Vlajku ČR může na svých materiálech použít v logolinku pouze MŠMT jako řídící orgán OP VK.

#### Zkrácený logolink

Zkrácený logolink neobsahuje logo MŠMT. Ve specifických případech (viz další pasáže manuálu) lze u ostatních log vynechat texty (názvy) a slogan. Logo EU však musí vždy obsahovat text Evropská unie, popřípadě v angličtině European Union u anglické verze logolinku.

#### Jednobarevná verze logolinku

Jednobarevná verze logolinku je vytvořena pro případy kdy nelze použít barevný logolink, ať už z důvodu technologického zpracování nebo při jednobarevném tisku. Jednobarevný logolink má přesná pravidla a není možné pouze převést barevný logolink na jednobarevný např. při tisku na černobílé tiskárně.

Základní barva jednobarevného logolinku je černá. Povolené výjimky:

a) při potisku tmavého textilu nebo jiné tmavé plochy lze jednobarevný logolink vytisknout bílou barvou; b) při rytí do kovu, ražbě do dřeva nebo kůže má logolink barvu daného materiálu.

#### Barevnost jednotlivých log

Barvy log jsou pevně stanoveny dle manuálů vizuálního stylu pro jednotlivá loga a nelze je měnit.

#### Specifikace základního horizontálního logolinku

Všechna loga mají mezi sebou vzdálenost na rozměr X, který je daný šířkou nožičky písmene f loga ESF. Druhý rozměr (Y) je tvořen linií log EU a ESF, a určuje velikost a zarovnání ostatních použitých log. Slogan je vždy umístěn pod logolinkem a je zarovnán na střed logolinku. Odsazení a velikost sloganu se odvozují od rozměru X.

#### Specifikace základního vertikálního logolinku

Všechna loga mají mezi sebou vzdálenost na rozměr X, který je daný šířkou nožičky písmene f loga ESF. Druhý rozměr (Y) tvoří linie základen log EU a ESF, a určuje velikost a zarovnání základen ostatních použitých log. Slogan je vždy umístěn pod logolinkem a je zarovnán na levý praporek s levou linií základen log logolinku. Odsazení a velikost sloganu se odvozují od rozměru X.

#### Doporučená barva pozadí

Doporučená barva podkladu logolinku je bílá. Lze použít i jednolitý barevný nebo neutrální podklad maximálně však do sytosti barvy odpovídající ekvivalentu 20 % černé. Není povoleno použít členitou podkladovou plochu, obrázek (bitmapu), nebo barvu tmavší než ekvivalent 20 % černé.

#### Minimální velikost logolinku

Minimální velikost logolinku je stanovena proto, aby nenastal případ, že loga nebudou čitelná a rozeznatelná. U horizontálního logolinku se měří výška log (bez sloganu) a je stanovena na 10 mm u logolinku s texty u log a na 6mm u logolinku bez textů u log. U vertikálního logolinku se měří šířka základny log (bez přesahujících textů a písmene f u loga ESF), což umožňuje stanovit jednotnou minimální velikost pro vertikální logolinky a to 7,4 mm.

#### Minimální ochranná zóna

Minimální ochranná zóna vymezuje prostor, kde nesmí být umístěn žádný text, obraz nebo grafika, která by zhoršila čitelnost logolinku a je dána rozměrem X, což je šíře nožičky písmena f loga ESF. Ochrannou zónu je nutno respektovat a zachovávat dostatečný odstup v případě umisťování jiných log či jiných prvků (např. loga a názvu projektu financovaného z OP VK) v blízkosti logolinku.

#### Použití dalších log

Součástí logolinku nesmí být žádná jiná loga, kromě výše uvedených, příp. loga partnera (blíže viz Příručka pro příjemce finanční podpory z OP VK). Pokud chce příjemce na svých materiálech použít např. logo projektu, je nutné umístit je v jiné části, v žádném případě ne ve stejné úrovni, jako je umístěn logolink OP VK.

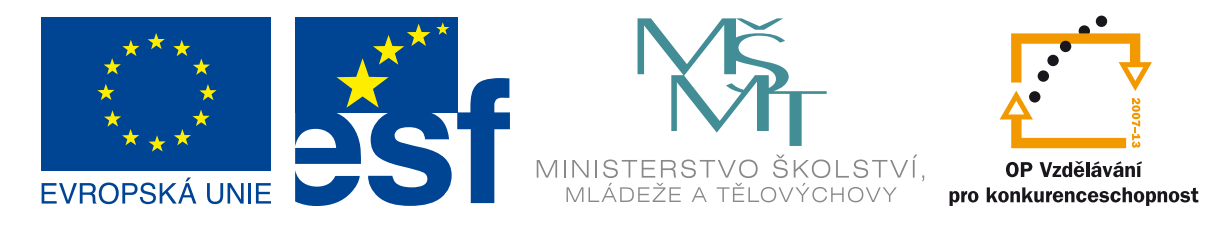

### INVESTICE DO ROZVOJE VZDĚLÁVÁNÍ

Ukázka logolinku bez slovního odkazu u loga ESF používaného před 30. 10. 2009.

#### Závaznost pravidel tohoto manuálu

Dodržovat pravidla pro použití logolinku daná tímto manuálem (verze říjen 2009) musí příjemci u projektů, pro něž rozhodnutí či smlouva o poskytnutí dotace nabyla účinnosti po 30. 10. 2009.

Projekty, které se při realizaci řídí některou z předchozích verzí Příručky pro příjemce, se při používání prvků povinné publicity řídí pravidly uvedenými v příslušné verzi Příručky. Tzn., že nadále používají verzi logolinku OP VK bez slovního

odkazu u loga ESF, slogan Investice do rozvoje vzdělávání (viz obrázek na této stránce) a na všech dokumentech a materiálech musí nadále používat povinné sdělení Tento program/projekt/produkt je spolufinancován z Evropského sociálního fondu a státního rozpočtu České republiky.

Projekty vázané v právním aktu řídit se vždy novou verzí Příručky pro příjemce, se mohou při používání prvků povinné publicity nadále řídit pravidly platnými před 30. 10. 2009.

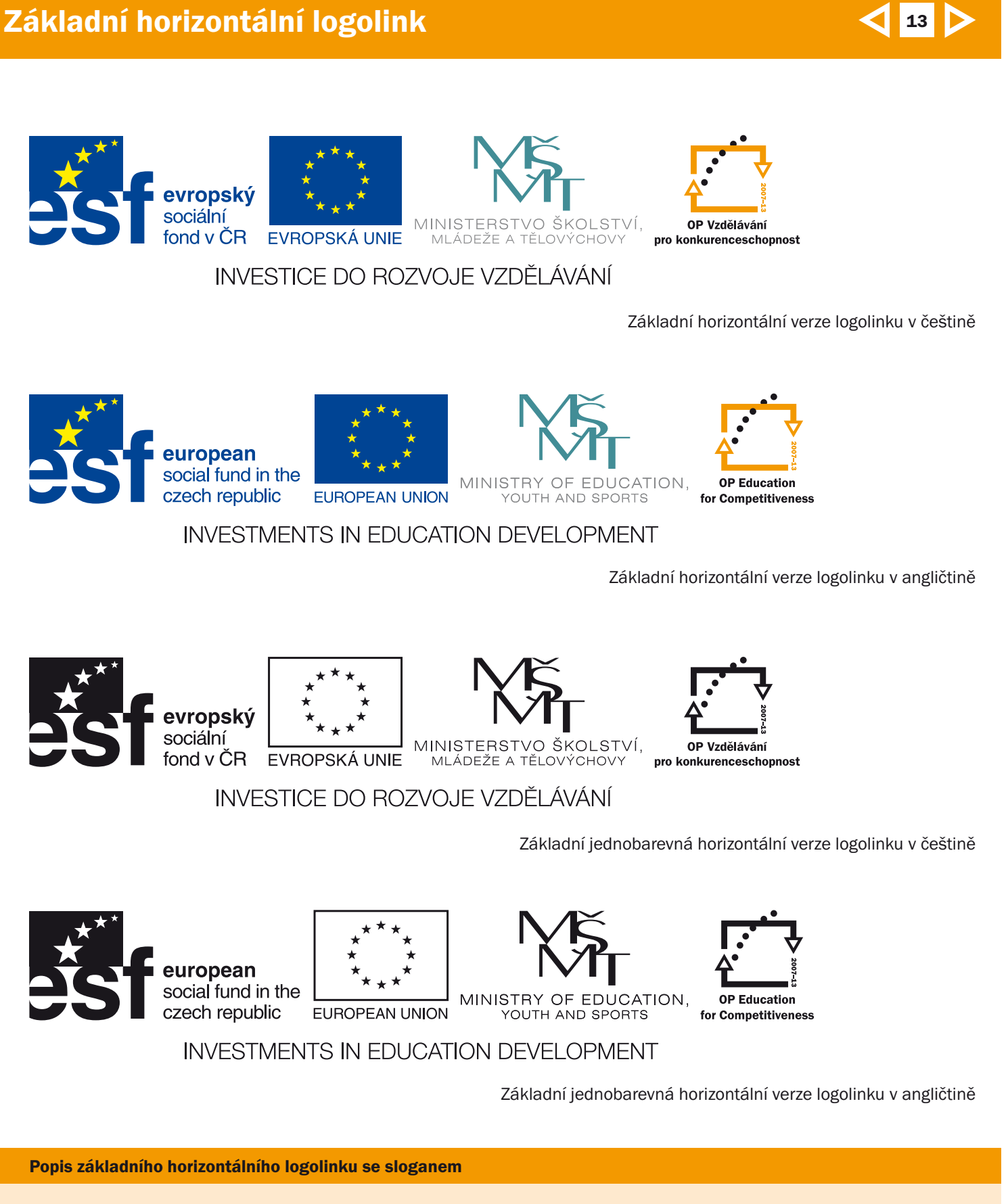

Logolink je tvořen logem Evropského sociálního fondu, Evropské unie, logem Ministerstva školství, mládeže a tělovýchovy, logem Operačního programu Vzdělávání pro konkurenceschopnost, a je doplněn sloganem.

Pořadí, velikost, proporce, vzdálenost jednotlivých log a sloganu od sebe je pevně dána tímto manuálem viz strana 15. Slogan je nutné použít vždy. U malých propagačních předmětů (viz strana 44) platí výjimka a slogan není nutné použít.

Barevnost a vzhled log jsou pevně dány manuály vizuálního stylu pro jednotlivá loga.

Tento manuál řeší pouze jejich vzájemné proporce a rozmístění vzhledem k dalšímu použití logolinku na různých tiskových, propagačních a informačních materiálech.

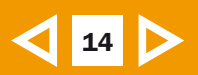

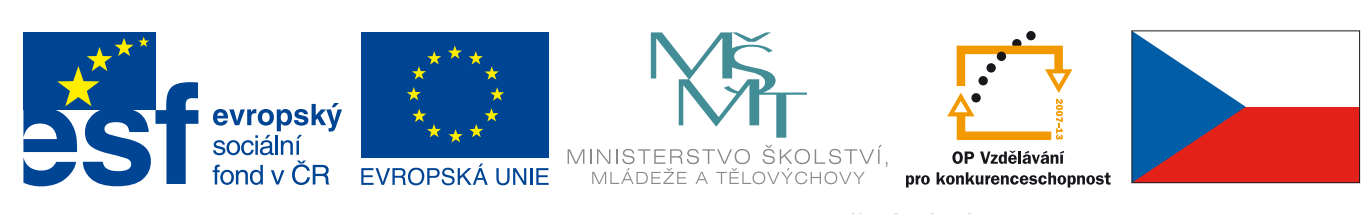

**INVESTICE DO ROZVOJE VZDĚLÁVÁNÍ** 

#### 2.

1.

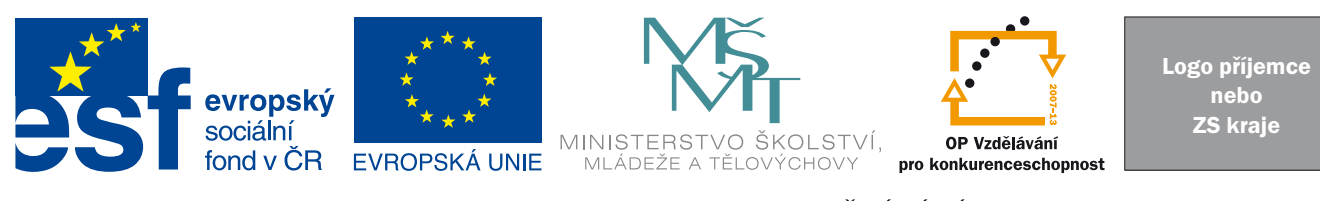

INVESTICE DO ROZVOJE VZDĚLÁVÁNÍ

3.

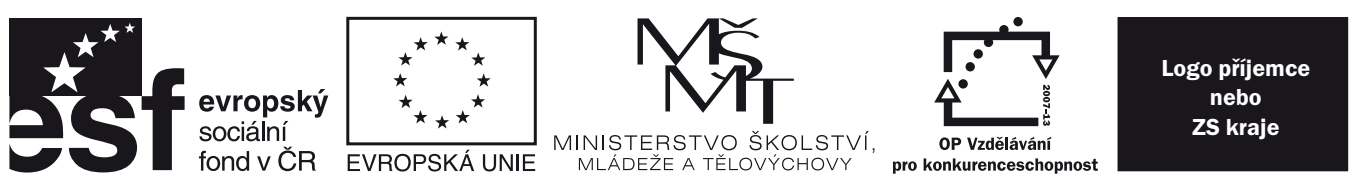

### INVESTICE DO ROZVOJE VZDĚLÁVÁNÍ

Ukázky variant rozšířeného horizontálního logolinku.

U logolinku v angličtině je umístění a rozmístění log kraje, příjemce nebo vlajky ČR a sloganu stejné jako u českých logolinků.

#### Popis rozšířeného horizontálního logolinku se sloganem

1. Rozšířený logolink tvoří loga ESF, EU, MŠMT, OP VK, slogan a státní vlajka České republiky. Logolink s vlajkou ČR může použít pouze MŠMT jako Řídící orgán OP VK.

2. Rozšířený logolink může obsahovat logo ZS kraje, nebo příjemce dotace (ani kraj ani příjemce tedy nesmí v logolinku používat vlajku ČR).

3. Rozšířený jednobarevný logolink používáme pouze v případě krajů či příjemců, protože není k dispozici adekvátní jednobarevná verze vlajky ČR.

Slogan je nutné použít vždy. U malých propagačních předmětů (viz strana 44) platí výjimka a slogan není nutné použít.

Pořadí, velikost, proporce, vzdálenost jednotlivých log a sloganu od sebe je pevně dána tímto manuálem viz str. 15. Barevnost a vzhled log jsou pevně dány manuály vizuálního stylu pro jednotlivá loga.

Tento manuál řeší pouze jejich vzájemné proporce a rozmístění vzhledem k dalšímu použití logolinku na různých tiskových, propagačních a informačních materiálech.

## Horizontální logolink – technický popis

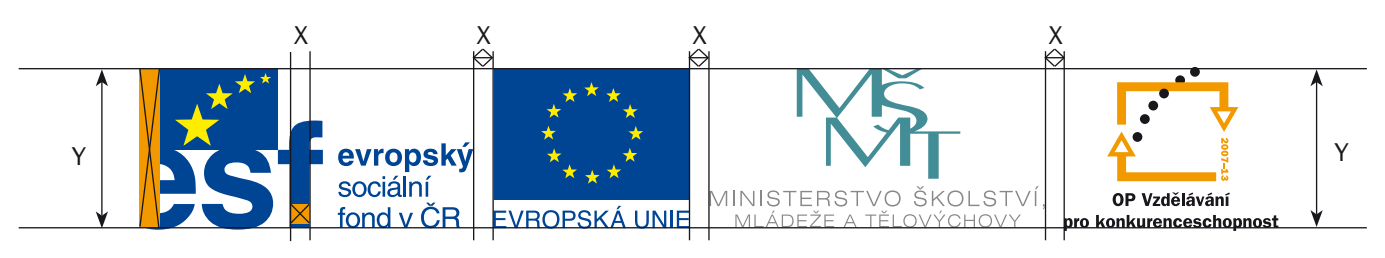

### INVESTICE DO ROZVOJE VZDĚLÁVÁNÍ

X = výchozí rozměr pro vzdálenost jednotlivých log a sloganu Y = výška loga ESF – závazný rozměr pro výšku ostatních log

 $15<sup>1</sup>$ 

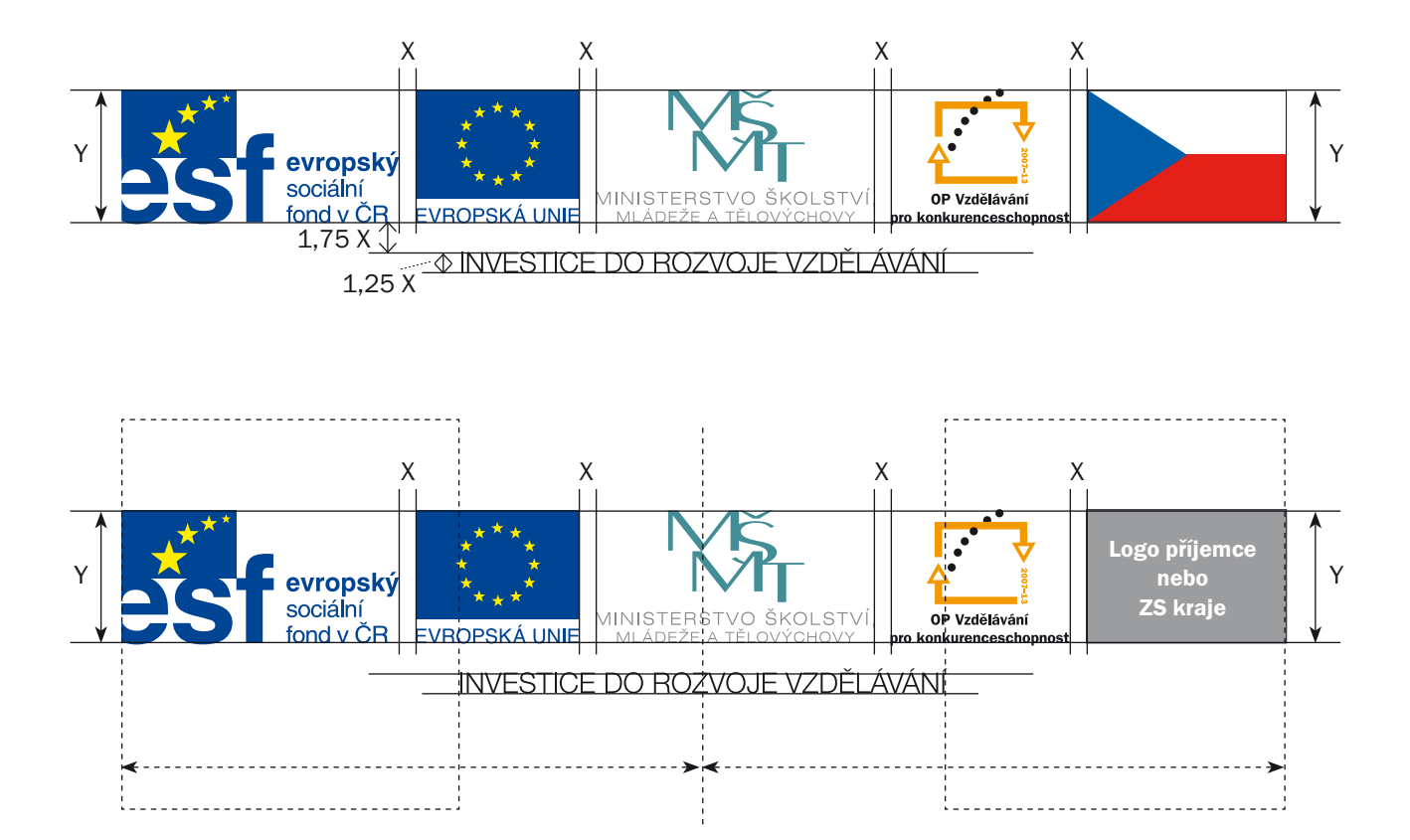

Všechna loga v logolinku (včetně log příjemce ap.) se na výšku řídí rozměrem Y = výška loga ESF. Vzdálenost mezi všemi logy (včetně log příjemce ap.) se řídí rozměrem X = šířka nožičky písmene f loga ESF. Slogan je od logolinku vzdálen na rozměr 1,5 X a výška písma je 1,25 X. Písmo sloganu: Helvetica Neue LT Pro 55 Roman. Slogan je vždy zarovnán na střed logolinku.

#### Specifikace horizontálního logolinku se sloganem

Logolink se řídí dvěma základními rozměry, které vycházejí z loga ESF. Výška logolinku je dána velikostí loga ESF = rozměr Y. Všechna ostatní loga musí být zarovnána na tento rozměr podle vrchní i spodní linie.

Vzdálenost mezi jednotlivými logy je dána šířkou nožičky písmene f (logo ESF) = rozměr X.

Slogan je písmem Helvetica Neue LT Pro 55 Roman a je vždy zarovnán na střed celého logolinku.

Velikost sloganu vychází z rozměru X (šířka nožičky f loga ESF). Výška písma sloganu = 1,25 X

Odsazení sloganu od logolinku = 1,75 X

Pravidly na velikost a rozmístění log se řídí všechna loga použitá v logolinku, včetně log příjemce nebo vlajky ČR. Pravidla platí pro českou i anglickou verzi, rovněž i pro jednobarevné varianty logolinku.

## Základní vertikální logolink

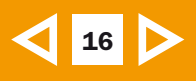

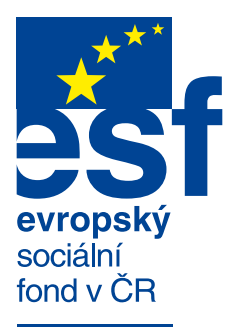

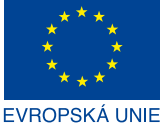

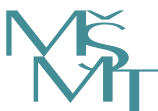

MINISTERSTVO ŠKOLSTVÍ,<br>MLÁDEŽE A TĚLOVÝCHOVY

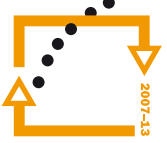

OP Vzdělávání pro konkurenceschopnost

> **INVESTICE** DO ROZVOJE VZDĚLÁVÁNÍ

Základní vertikální logolink v češtině

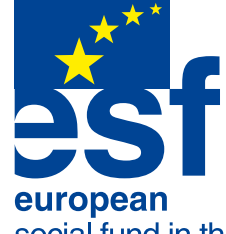

social fund in the czech republic

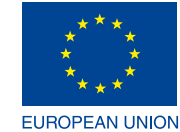

MINISTRY OF EDUCATION,<br>YOUTH AND SPORTS

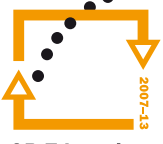

**OP Education** for Competitiveness

> **INVESTMENTS IN EDUCATION DEVELOPMENT**

Základní vertikální logolink v angličtině

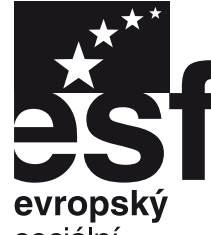

sociální fond v ČR

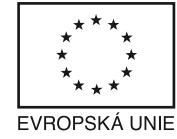

MINISTERSTVO ŠKOLSTVÍ, MLÁDEŽE A TĚLOVÝCHOVY

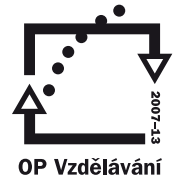

pro konkurenceschopnost

**INVESTICE** DO ROZVOJE VZDĚLÁVÁNÍ

Základní jednobarevný vertikální logolink v češtině

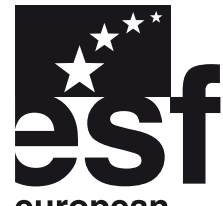

european social fund in the czech republic

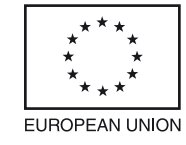

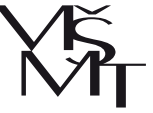

MINISTRY OF EDUCATION. YOUTH AND SPORTS

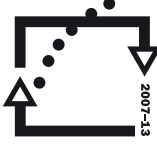

**OP Education** for Competitiveness

> **INVESTMENTS** IN EDUCATION **DEVELOPMENT**

Základní jednobarevný vertikální logolink v angličtině

#### Popis základního vertikálního logolinku se sloganem

Logolink je tvořen logem Evropského sociálního fondu, logem Evropské unie, logem Ministerstva školství, mládeže a tělovýchovy, logem Operačního programu Vzdělávání pro konkurenceschopnost, a je doplněn sloganem. Slogan je nutné použít vždy. U malých propagačních předmětů (viz strana 44) platí výjimka a slogan není nutné použít.

Pořadí, velikost, proporce, vzdálenost jednotlivých log a sloganu od sebe je pevně dána tímto manuálem viz strana 18. Barevnost a vzhled log jsou pevně dány manuály vizuálního stylu pro jednotlivá loga.

Tento manuál řeší pouze jejich vzájemné proporce a rozmístění vzhledem k dalšímu použití logolinku na různých tiskových, propagačních a informačních materiálech.

## Rozšířený vertikální logolink

# $17$

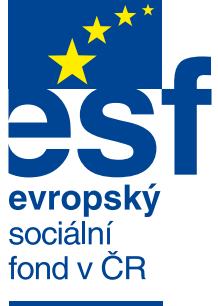

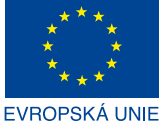

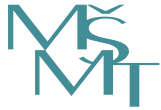

MINISTERSTVO ŠKOLSTVÍ. MLÁDEŽE A TĚLOVÝCHOVY

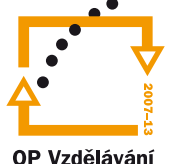

pro konkurenceschopnost

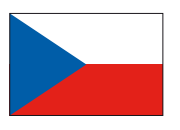

**INVESTICE** DO ROZVOJE VZDĚLÁVÁNÍ

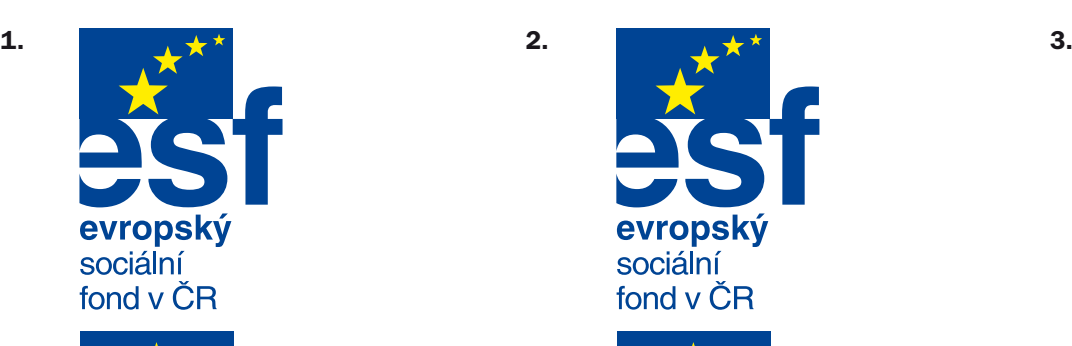

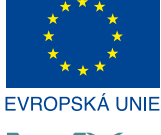

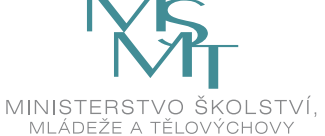

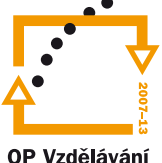

pro konkurenceschopnost

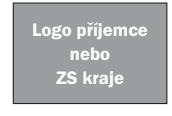

**INVESTICE** DO ROZVOJE VZDĚLÁVÁNÍ

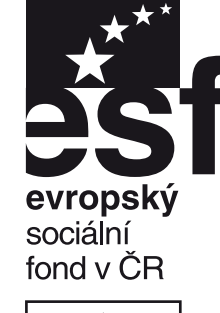

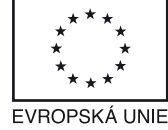

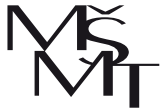

MINISTERSTVO ŠKOLSTVÍ, MLÁDEŽE A TĚLOVÝCHOVY

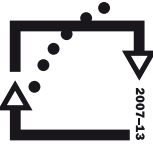

OP Vzdělávání pro konkurenceschopnost

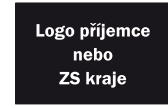

**INVESTICE** DO ROZVOJE VZDĚLÁVÁNÍ

Ukázky variant rozšířeného vertikálního logolinku. U logolinků v angličtině je umístění a rozmístění log a sloganu stejné jako u českých logolinků.

#### Popis rozšířeného vertikálního logolinku se sloganem

1. Rozšířený logolink tvoří loga ESF, EU, MŠMT, OP VK, slogan a státní vlajka České republiky. Logolink s vlajkou ČR může použít pouze MŠMT jako Řídící orgán OP VK.

2. Rozšířený logolink může obsahovat logo ZS kraje, nebo příjemce dotace (ani kraj ani příjemce tedy nesmí v logolinku používat vlajku ČR).

3. Rozšířený jednobarevný logolink používáme pouze v případě krajů či příjemců, protože není k dispozici adekvátní jednobarevná verze vlajky ČR.

Slogan je nutné použít vždy. U malých propagačních předmětů (viz strana 44) platí výjimka a slogan není nutné použít.

Pořadí, velikost, proporce, vzdálenost jednotlivých log a sloganu od sebe je pevně dána tímto manuálem viz str. 18. Barevnost a vzhled log jsou pevně dány manuály vizuálního stylu pro jednotlivá loga.

Tento manuál řeší pouze jejich vzájemné proporce a rozmístění vzhledem k dalšímu použití logolinku na různých tiskových, propagačních a informačních materiálech.

## Vertikální logolink – technický popis

# 18

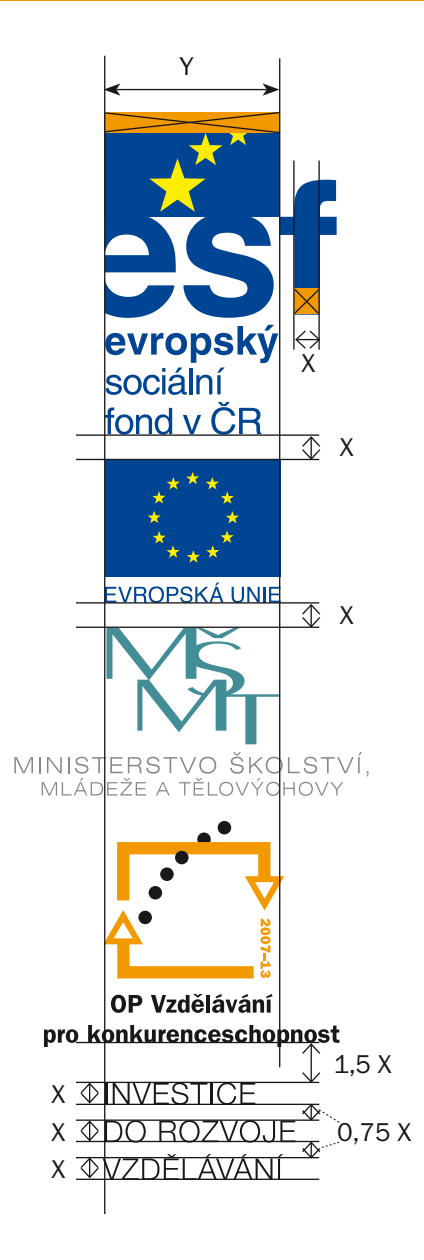

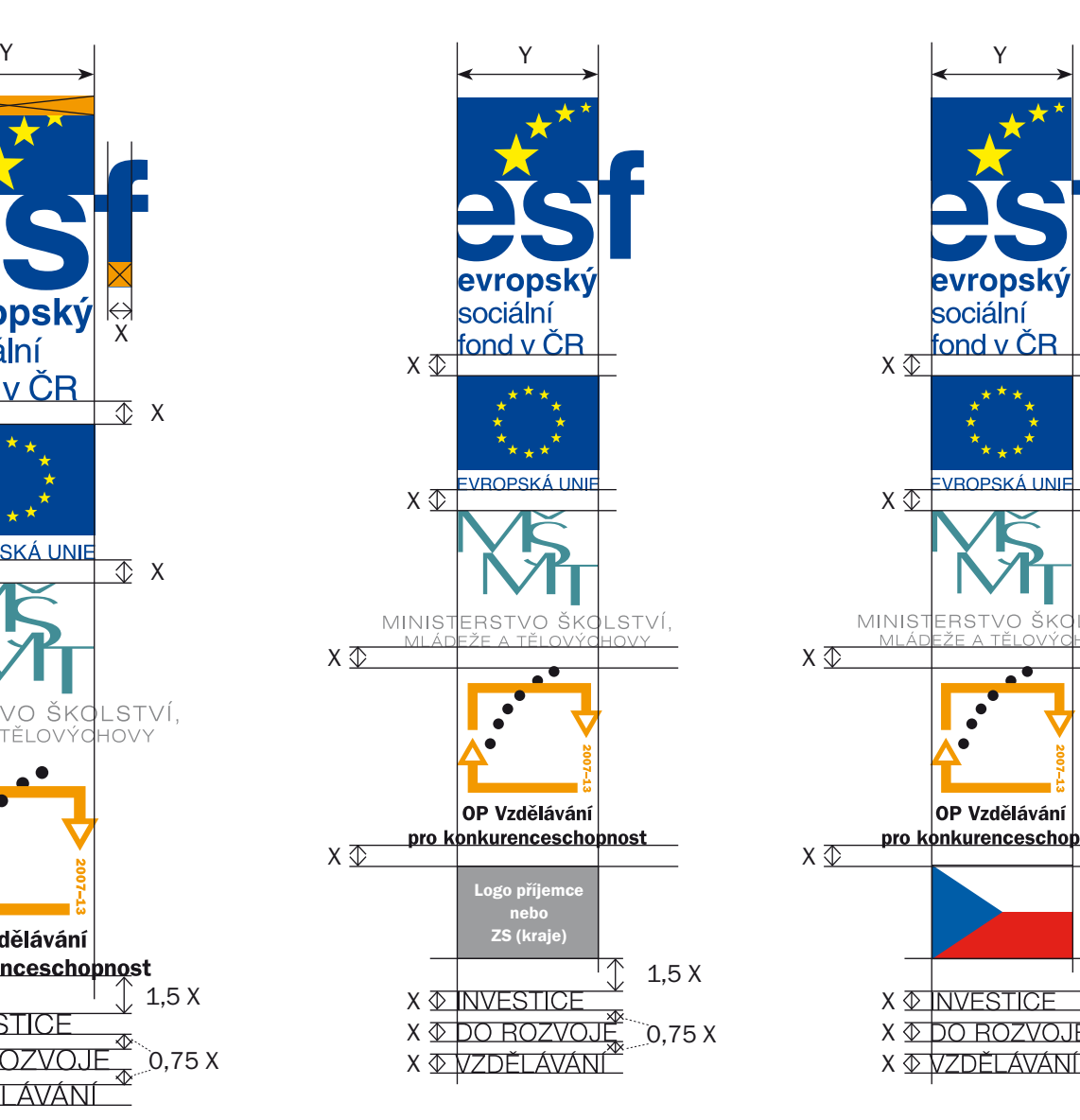

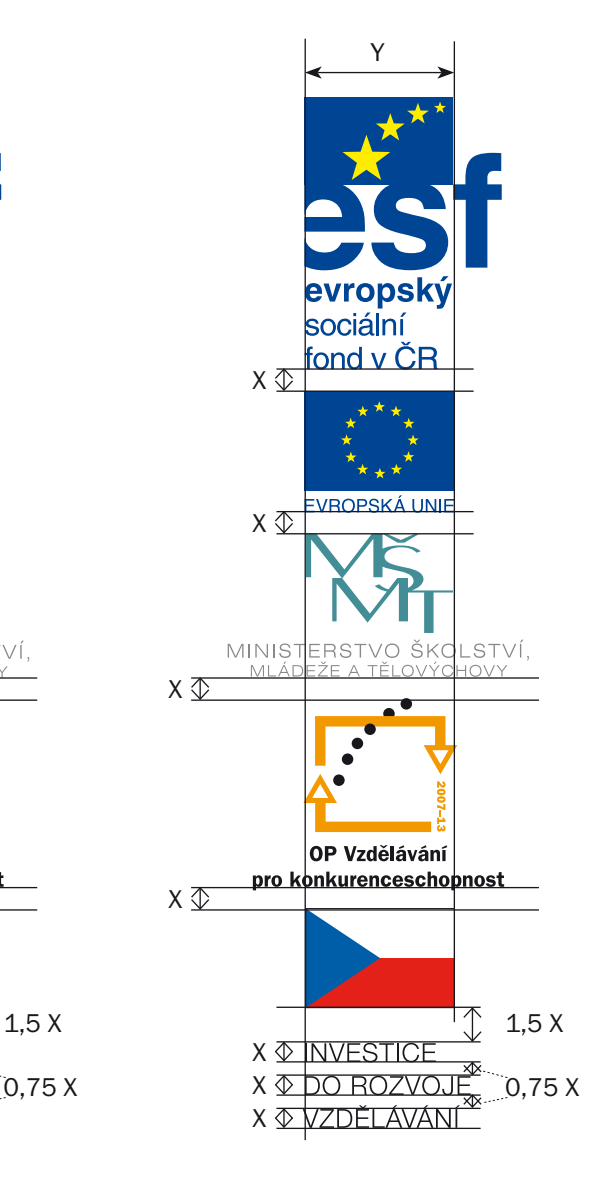

- X = výchozí rozměr pro vzdálenost mezi všemi logy obsaženými v logolinku a pro velikost a odsazení sloganu
- Y = šířka základny loga ESF závazný rozměr pro šířku základny všech ostatních log

Velikost písma = X. Proklad mezi řádky = 0,75 X Odsazení sloganu od spodního loga = 1,5 X Slogan je vždy zarovnán nalevo podle linie tvořenou základnami log. Vpravo není hranice určena. Písmo sloganu: Helvetica Neue LT Pro 55 Roman.

#### Specifikace vertikálního logolinku se sloganem

Základní rozměr určující velikost všech log v logolinku = Y. Y je dáno šířkou základny (vlaječky) loga ESF. Rozměr Y vymezuje 2 linie, podle kterých jsou zarovnány všechny základny ostatních log. Texty pod logy přesahují do stran stejně jako písmeno f loga ESF.

Druhý základní rozměr = X.

Odvozuje se od šířky nožičky písmene f loga ESF. Všechna loga mají mezi sebou vzdálenost na rozměr X.

Písmo sloganu: Helvetica Neue LT Pro 55 Roman. Slogan je vždy zarovnán vlevo podle linie tvořenou základnami log, vpravo jak vyjde, s tím, že velikost písma = X (šířka nožičky písmene f loga ESF). Odsazení sloganu od logolinku = 1,5 X Proklad mezi řádky = 0,75 X Pravidly na velikost a rozmístění log se řídí všechna loga použitá v logolinku, včetně log příjemce nebo vlajky ČR. Pravidla platí pro českou i anglickou verzi logolinku rovněž

i pro jednobarevné varianty logolinku.

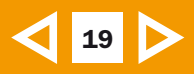

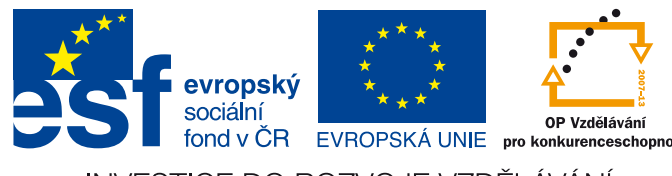

INVESTICE DO ROZVOJE VZDĚLÁVÁNÍ

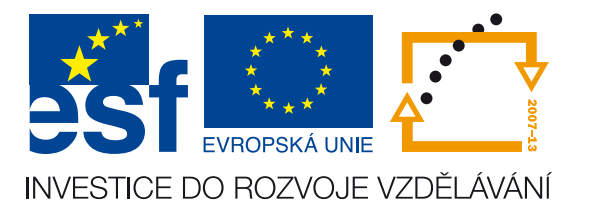

Ukázky zkráceného horizontálního logolinku

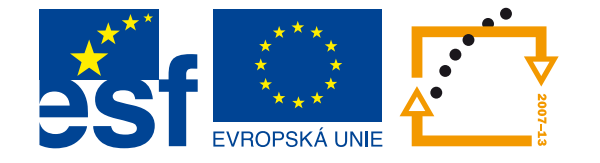

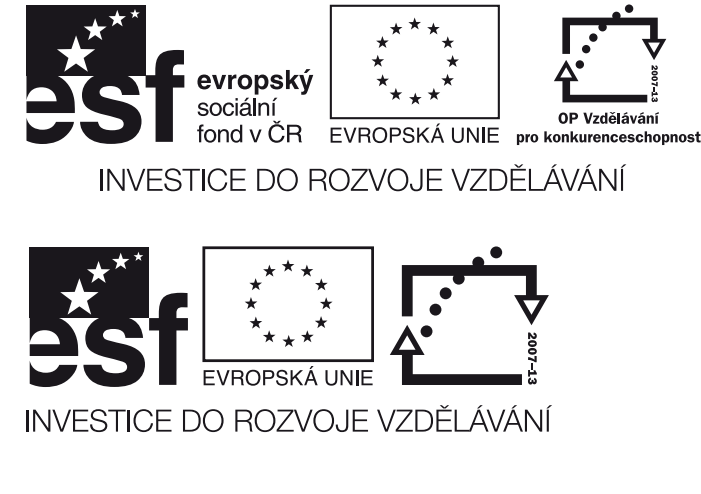

EVROPSKÁ LINIE

Ukázky jednobarevného zkráceného horizontálního logolinku

#### Popis zkráceného horizontálního logolinku

Zkrácený logolink se používá v případech, kdy se celý logolink nevejde, např. u malých propagačních předmětů či tiskovin jako je samolepicí bloček, vizitka, samolepka či obal na vizitky apod.

V těchto výjimečných případech lze vypustit logo MŠMT. Ve zcela výjimečných případech, kdy se logolink nevejde ani po vypuštění loga MŠMT, lze použít variantu log bez textů, popřípadě se může vynechat i slogan. Tato situace může nastat např. u tužek či flashdisků. Logo EU však musí text obsahovat vždy.

Při vypuštění loga MŠMT je pořadí log následující: logo ESF, logo EU a logo OP VK.

Rozmístění log se řídí stejnými pravidly jako základní logolink (viz strana 15) a loga jsou od sebe vzdálena na šířku nožičky písmene f (rozměr X) loga ESF.

Slogan (je-li použit) je umístěn na střed celého logolinku. Slogan je odsazen na rozměr 1,5 X a velikost sloganu je 1,25 X.

Pravidla platí pro českou i anglickou verzi, rovněž i pro jednobarevné varianty logolinku.

## Zkrácený vertikální logolink

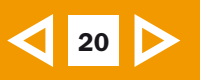

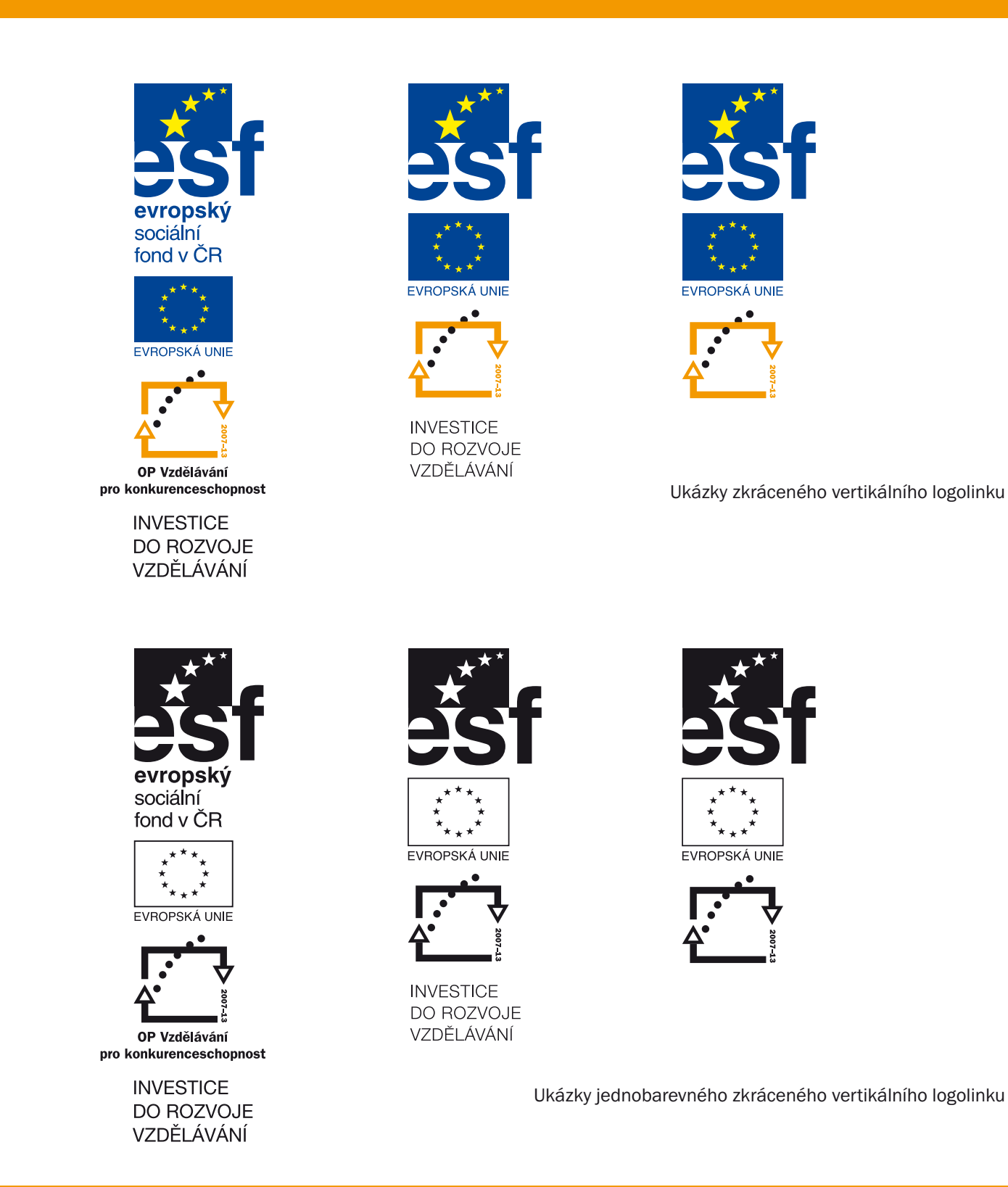

#### Popis zkráceného vertikálního logolinku

Zkrácený logolink se používá v případech, kdy se celý logolink nevejde, např. u malých propagačních předmětů či tiskovin, které byly specifikovány na str. 19.

V těchto výjimečných případech lze vypustit logo MŠMT. Ve zcela výjimečných případech, kdy se logolink nevejde ani po vypuštění loga MŠMT, lze použít variantu log bez textů, popřípadě se může vynechat i slogan. Logo EU však musí text obsahovat vždy.

Při vypuštění loga MŠMT je pořadí log následující: logo ESF, logo EU a logo OP VK.

Rozmístění log se řídí stejnými pravidly jako základní logolink (viz strana 18) a loga jsou od sebe vzdálena na šířku nožičky písmene f (rozměr X) loga ESF.

U zkráceného logolinku se velikost a umístění písma u sloganu řídí stejnými pravidly jako u základního vertikálního logolinku (strana 18), tj. velikost písma sloganu = X, proklad mezi řádky = 0,75 X a odsazení sloganu od posledního loga = 1,5 X.

Pravidla platí pro českou i anglickou verzi, rovněž i pro jednobarevné varianty logolinku.

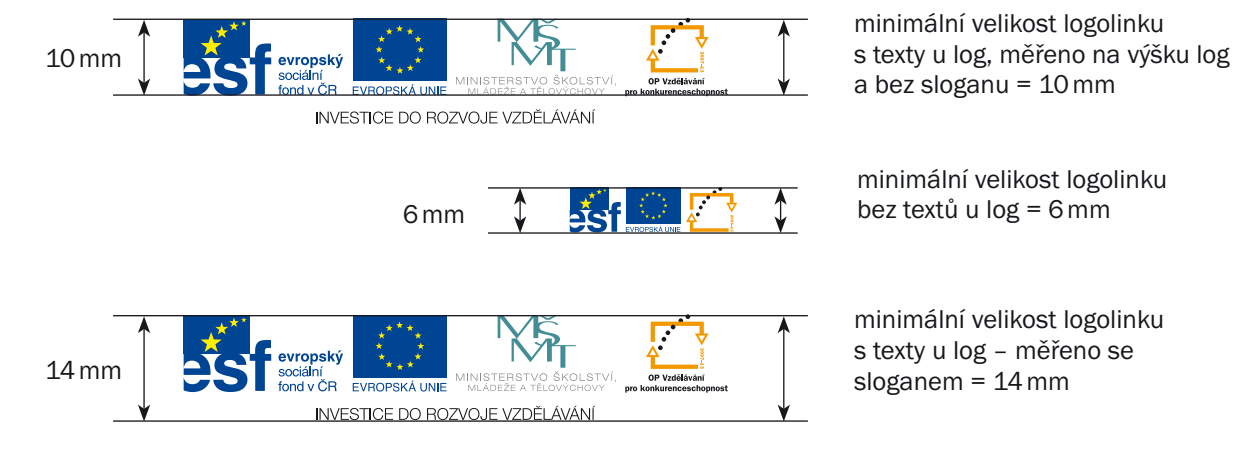

#### Minimální velikost horizontálního logolinku

#### Minimální ochranná zóna horizontálního logolinku

vropský sociální MINISTERS OP Vzdělávání fond v ČR EVROPSKÁ UNIE MI ÁDEŽE A TĚLO nro konkurenceschonno ... INVESTICE DO ROZVOJE VZDĚLÁVÁNÍ. . šířka nožičky písmene f = X rozměr pro určení minimální ochranné zónyVlajka ČR, logo příjemce evropský nebo ZS kraje sociální MINISTERS1 ŠKOL STVÍ OP Vzdělávání fond y CR EVROPSKÁ UNE NILÁDEŽE <u> OVÝCHOVY – – pro konkurenceschopnost</u> X

> Začátek minimální ochranné zóny je určen posledním kresebným prvkem logolinku na jeho kraji, tj. buď krajnímy logy nebo sloganem. Toto platí pro všechny varianty horizontálního logolinku.

#### Specifikace minimální velikosti a ochranné zóny horizontálního logolinku

Minimální velikost horizontálního logolinku s texty u log je 10 mm na výšku a měří se základna log.

Minimální velikost horizontálního logolinku bez textů u log je 6 mm na výšku.

Horizontální logolink se vždy měří na výšku a měří se pouze samotná loga. To zaručuje přesné dodržení stejné minimální velikosti i při použití různého počtu log v logolinku, či anglické verze logolinku, která má jinak dlouhé texty než česká verze.

Minimální ochranná zóna je prostor, kde nesmí být žádný jiný text, obraz nebo grafika a její začátek je vždy určen posledním bodem na kraji logolinku. Může to být logo nebo slogan.

Odvozuje se od šířky nožičky písmene f loga ESF = rozměr X. Minimální ochranná zóna = X.

Pravidla platí pro všechny varianty horizontálního logolinku, pro českou i anglickou verzi.

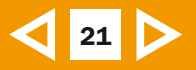

## Minimální velikost a ochranná zóna

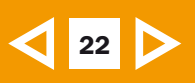

#### Minimální velikost vertikálního logolinku

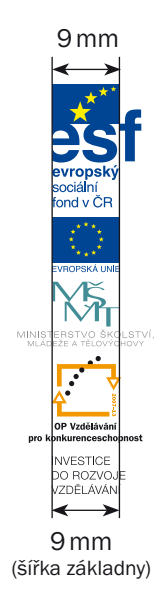

minimální velikost logolinku s texty u log (měří se vždy základny log) = 9 mm

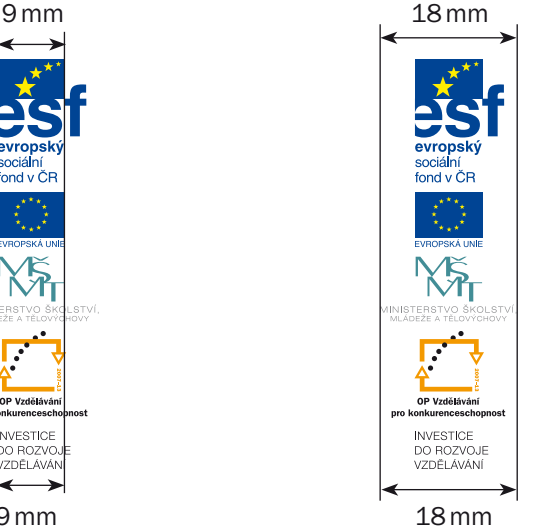

(šířka celého logolinku)

minimální velikost logolinku s texty u log (změřeno od krajních bodů logolinku) = 18 mm

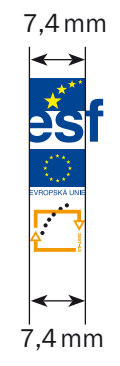

minimální velikost logolinku bez textů u log (měří se vždy základny log) = 7,4 mm

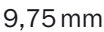

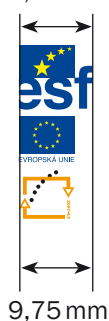

minimální velikost logolinku bez textů u log (změřeno od krajních bodů  $logolinku$ ) = 9,75 mm

X

# evropský sociální fond v ČR X OP Vzdělávání konkurenceschonnost **INVESTICE**

#### Minimální ochranná zóna vertikálního logolinku

Začátek minimální ochranné zóny je určen posledním kresebným prvkem logolinku na jeho kraji, tj. buď krajními logy nebo sloganem. Toto platí pro všechny varianty vertikálního logolinku

(pro barevný, jednobarevný, český i anglický logolink).

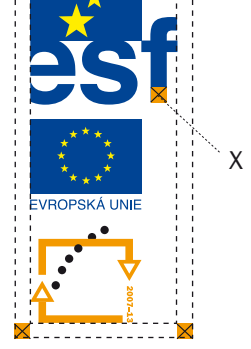

#### Specifikace minimální velikosti a ochranné zóny vertikálního logolinku

U vertikálního logolinku s texty u log nebo bez textů se vždy měří šířka základny log. To umožňuje stanovit stejnou minimální velikost pro obě varianty a zaručuje stejnou velikost log při jejich různém počtu, i při použití sloganu.

Minimální velikost vertikálního logolinku s texty je 9 mm na šířku (měří se základna).

Minimální velikost vertikálního logolinku bez textů je 7,4 mm na šířku (měří se základna).

Minimální ochranná zóna je prostor, kde nesmí být žádný jiný text, obraz nebo grafika a její začátek je vždy určen posledním bodem na kraji logolinku. Může to být logo nebo slogan.

DO BOZVOJE VZDĚLÁVÁNÍ

Odvozuje se od šířky nožičky písmene f loga ESF = rozměr X. Minimální ochranná zóna = X.

Pravidla platí pro všechny varianty vertikálního logolinku, pro českou i anglickou verzi.

# 23

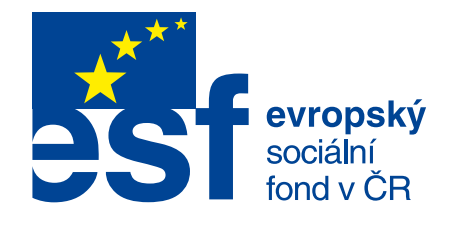

Použité písmo v logu ESF Helvetica Bold (evropský), Helvetica Regular (sociální...)

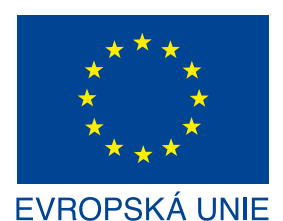

Použité písmo v logu EU: Helvetica Regular

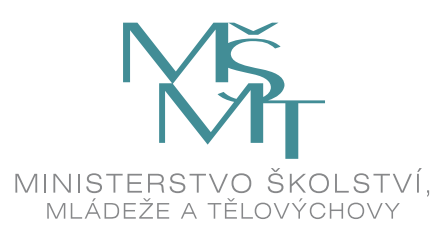

Použité písmo v logu MŠMT: Helvetica Neue Extended

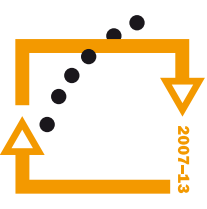

**OP Vzdělávání** pro konkurenceschopnost

Použité písmo v logu OP VK: Franklin Gothic Itc T CE Demi

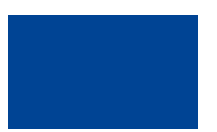

Modrá ESF Pantone Reflex Blue CMYK: C: 100; M: 80;Y: 0; K: 0 RGB: R: 0; G: 68; B: 148

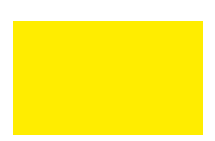

Žlutá ESF Pantone Process Yellow CMYK: C: 0; M: 0; Y: 100; K: 0 RGB: R: 255; G: 237; B: 0

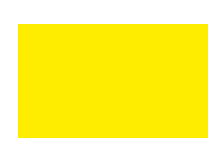

Modrá EU Pantone Reflex Blue CMYK: C: 100; M: 80;Y: 0; K: 0 RGB: R: 0; G: 68; B: 148

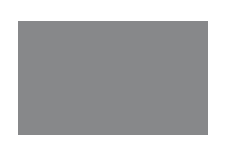

Zelená MŠMT Pantone 5483 C CMYK: C: 74 M: 29 Y: 36 K: 3 RGB: R: 66; G: 141; B: 150

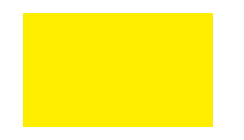

Oranžová OP VK Pantone 144 C CMYK: C: 0; M: 48; Y: 100; K: 0 RGB: R: 243; G: 153; B: 0

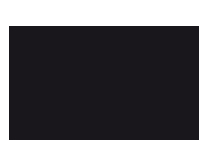

Žlutá EU Pantone Process Yellow CMYK: C: 0; M: 0; Y: 100; K: 0 RGB: R: 255; G: 237; B: 0

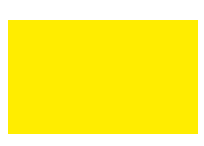

Šedá MŠMT Pantone 424 C CMYK: C: 0; M: 0; Y: 0; K: 60 RGB: R: 135; G: 136; B: 138

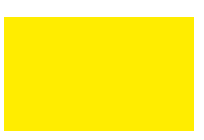

Černá OP VK Pantone Process Black CV CMYK: C: 0; M: 0; Y: 0; K: 100 RGB: R: 26; G: 23; B: 27

#### Specifikace barevnosti jednotlivých log v logolinku

Písmo a barvy jsou stanoveny manuály vizuálního stylu pro jednotlivá loga.

Celý logolink i jednotlivá loga jsou již graficky zpracována a není tedy třeba, aby uživatel loga znovu vytvářel.

Zde uvedené barvy a písmo slouží pouze pro kontrolu uživatele.

Podrobnější informace naleznete v manuálech vizuální identity jednotlivých log.

## Nejmenší přípustné plochy pro použití logolinku

 $24$ 

Nejmenší přípustná velikost základního horizontálního logolinku: 72 x 14 mm. Nejmenší možná potisknutelná plocha pro použití základního horizontálního logolinku: 74,5 x 16,5 mm.

fond v ČR INVESTICE DO ROZVOJE VZDĚLÁVÁNÍ

Je-li plocha menší, musí se použít doplňkový (bez sloganu) nebo zkrácený (bez sloganu, textů u log a bez loga MŠMT) logolink.

Nejmenší přípustná velikost zkráceného horizontálního logolinku: 22,2 x 6 mm. Nejmenší možná potisknutelná plocha pro použití zkráceného horizontálního logolinku: 23.5 x 7.5 mm. Je-li plocha menší, nelze logolink použít.

Nejmenší přípustná velikost základního vertikálního logolinku: 18 x 54,2 mm. Nejmenší možná potisknutelná plocha pro použití základního vertikálního logolinku: 20,5 x 57 mm. Je-li plocha menší, musí se použít doplňkový (bez sloganu) nebo zkrácený logolink (bez sloganu, textů u log a bez loga MŠMT) .

Nejmenší přípustná velikost zkráceného vertikálního logolinku: 9,75 x 23 mm. Nejmenší možná potisknutelná plocha pro použití zkráceného vertikálního logolinku: 11,85 x 25,2 mm. Je-li plocha menší, nelze logolink použít.

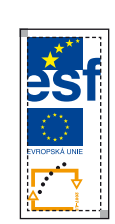

**INVESTIC** VZDĚLÁVÁ

#### Specifikace použití logolinku a nejmenší potisknutelné plochy

Nejmenší plocha, kterou je možné potisknout, se odvíjí od minimální velikosti a ochranné zóny logolinku.

Minimální velikost logolinků je pevně stanovena tímto manuálem, strana 21 a 22.

Nejmenší povolená velikost základního horizontálního logolinku je 72 x 14 mm.

Z toho vyplývá, že nejmenší plocha na kterou je možné použít celý základní horizontální logolink s texty a sloganem, s přidáním ochranné zóny, je 74,5 x 16,5 mm.

Je-li plocha menší, musí se použít doplňková varianta zkráceného logolinku (bez loga MŠMT, příp. bez textů u log svýjimkou loga EU) a nevejde-li se ani tak, je nutné vynechat i slogan.

Je-li u vertikálního logolinku plocha k potištění menší než 20,5 x 57 mm, je stejně jako v případě horizontálního logolinku nutné použít varianty zkráceného logolinku. Stejná pravidla platí pro všechny varianty logolinků, jak v češtině tak v angličtině, pro barevný i jednobarevný logolink.

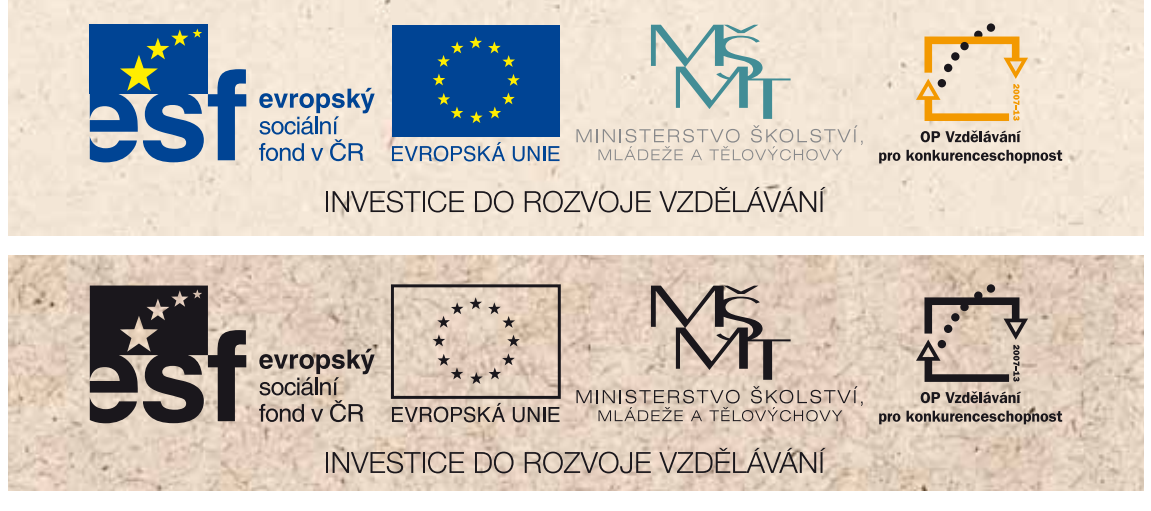

Ukázka potisku recyklovaného papíru.

Má-li papír výraznou strukturu a má-li tmavší zabarvení, je nutné použít jednobarevné logo, které může mít podkladovou plochu do 60 % ekvivalentu černé (v součtu všech barev).

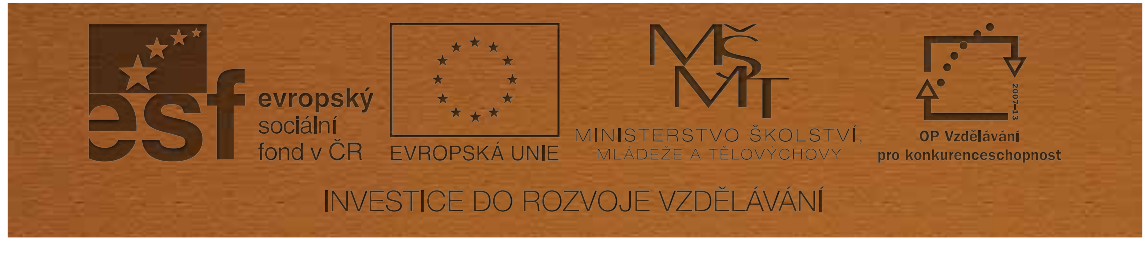

#### Ukázka ražby na textilu nebo kůži

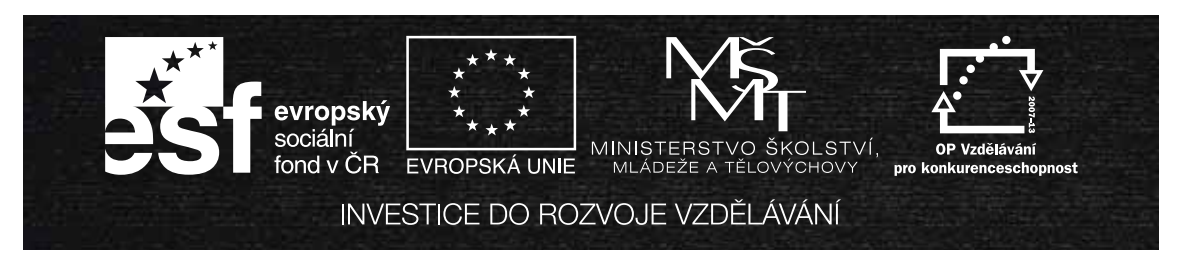

#### Ukázka potisku černého textilu

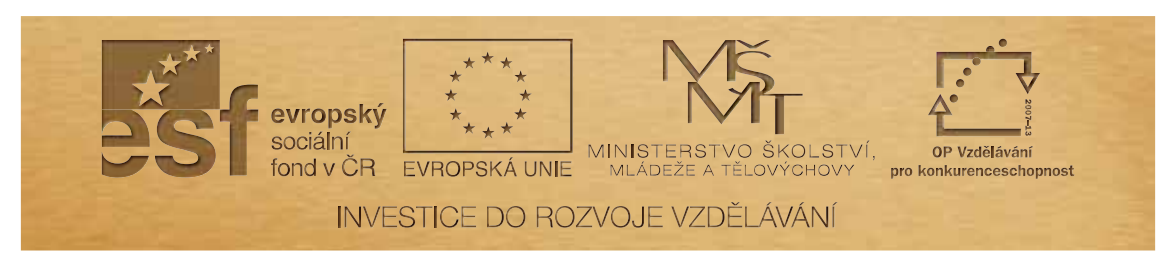

Ukázka vyrytého logolinku do dřeva či kovu

#### Popis použití logolinku

Doporučená podkladová plocha pro použití logolinku je papír bílé barvy. Lze použít i papír se strukturou, nebo recyklovaný papír s jemným barevným tónem.

V případech, kdy zabarvení papíru přesahuje ekvivalent 20 % černé (v součtu všech barev) je nutné použít jednobarevný logolink.

Jednobarevný logolink v černé barvě může mít podkladovou plochu do 60 % ekvivalentu černé (v součtu všech barev).

U propagačních předmětů lze použít barevný logolink pouze v případě, že bude zaručena barevná věrnost a kvalitní soutisk barev logolinku.

Je možné potiskovat textilní, plastové i kovové materiály. Základní barva jednobarevného logolinku je černá, ale u zvláštních případů, je povoleno tisknout logolink bílou barvou (např. na černou látku).

Vždy je nutné zachovat správné rozmístění log a sloganu, a dodržovat barvy log stanovené tímto manuálem.

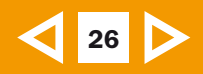

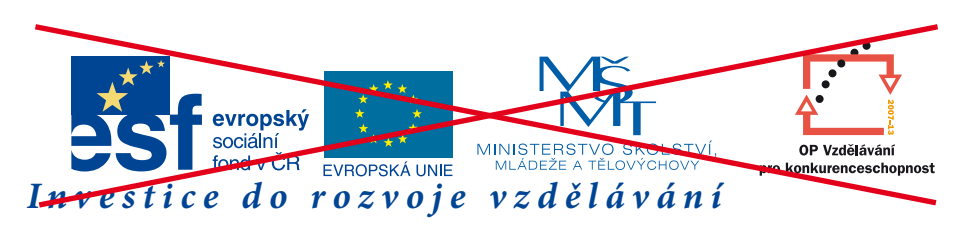

Je zakázáno měnit typ písma log nebo sloganu a prostrk mezi písmeny. Je zakázáno měnit velikost log nebo sloganu, a jejich barvu nebo umístění.

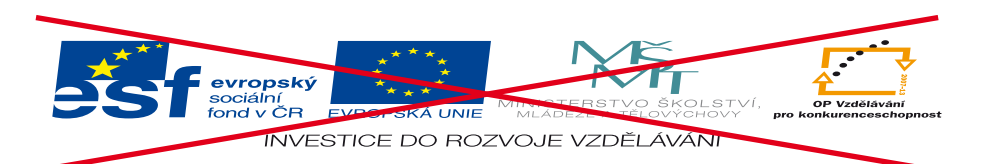

Je zakázáno jakýmkoli způsobem deformovat logolink, měnit jeho proporce nebo zkosení.

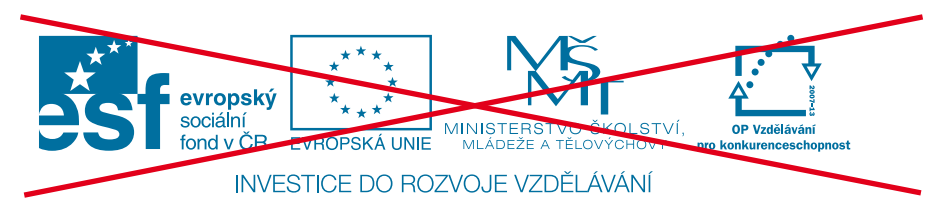

Je zakázáno používat jednobarevný logolink v barvách, které připomínají schválené barvy některého z log v logolinku.

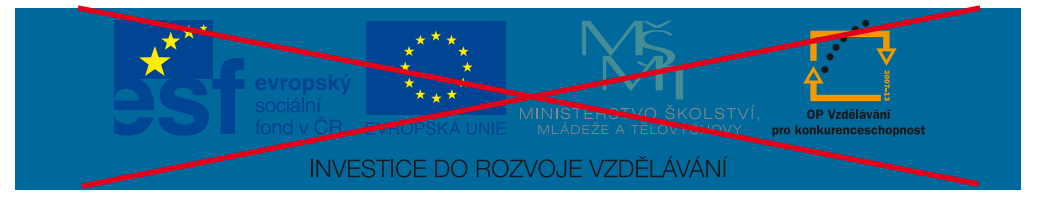

Je zakázáno používat podkladovou plochu barevného logolinku tmavší než je ekvivalent 20 % černé (v součtu všech barev).

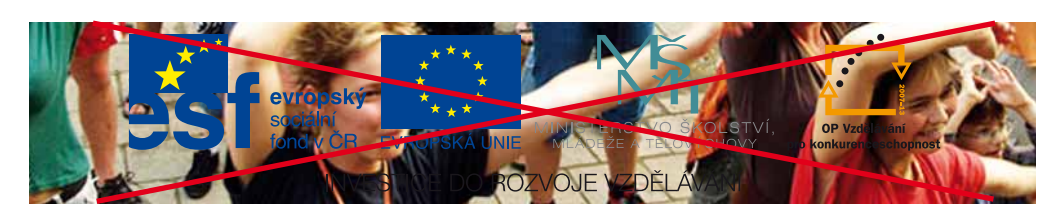

Je zakázáno používat jako podkladovou plochu logolinku členité obrázky, které znemožňují čitelnost logolinku.

#### Popis zakázaného použití logolinku

Při použití logolinku je třeba dbát na to, aby byl vždy dobře čitelný a rozeznatelný.

Je zakázáno měnit pořadí log, jejich velikost a vzdálenost mezi nimi. Je zakázáno měnit barvy log v logolinku. Je zakázáno měnit umístění, druh písma a jeho velikost u log nebo sloganu.

Je zakázáno jakkoli natáčet loga nebo celý logolink, nebo jej nějakým způsobem deformovat či měnit zkosení.

Je zakázáno používat jednobarevný logolink v barvách, které by mohly připomínat barvy některého loga v logolinku

Je zakázáno používat tmavší podkladové plochy než je povoleno tímto manuálem. Je zakázáno používat členité obrázky jako podklad logolinku.

 $27<sup>27</sup>$ 

# Ukázky použití logolinku

na tiskových a elektronických materiálech

ductorum intessis.

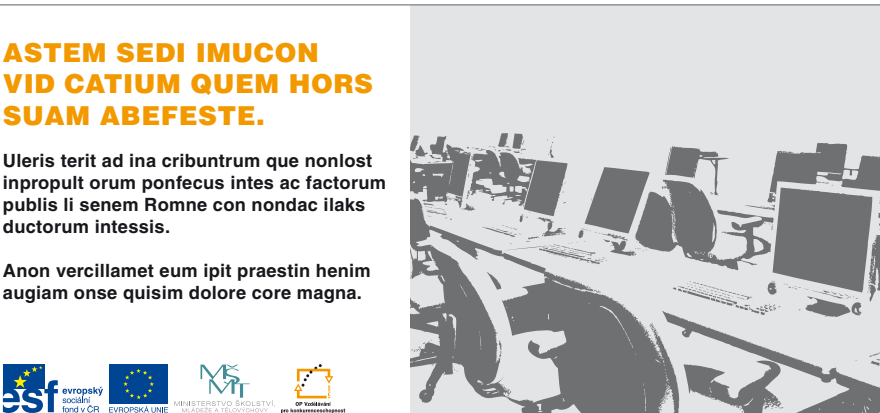

#### **ASTEM SEDI IMUCON VID CATIUM QUEM HORS** SUAM ABEFESTE.

INVESTICE DO BOZVOJE VZDĚLÁVÁNÍ

**Uleris terit ad ina cribuntrum que nonlost** inpropult orum ponfecus intes ac factorum publis li senem Romne con nondac ilaks ductorum intessis

Anon vercillamet eum ipit praestin henim augiam onse quisim dolore core magna.

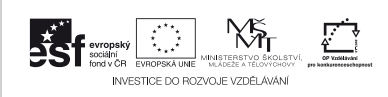

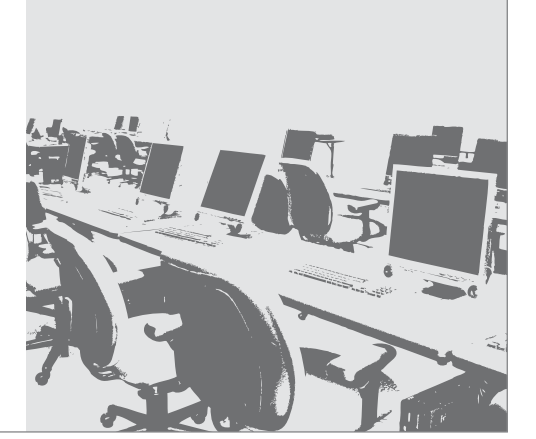

#### **ASTEM SEDI IMUCON VID CATIUM QUEM** HORS SUAM ABEFESTE.

- **VIeris terit ad ina cribuntrum que nonlost inpropult orum ponfecus intes** ac factorum publis li senem Romne con **hondac ilaks ductorum intessis**
- **O** Anon vercillamet eum ipit praestin henim augiam onse quisim dolore core magna

**NS** .<br>MNIST INVESTICE DO ROZVOJE VZDĚLÁVÁNÍ

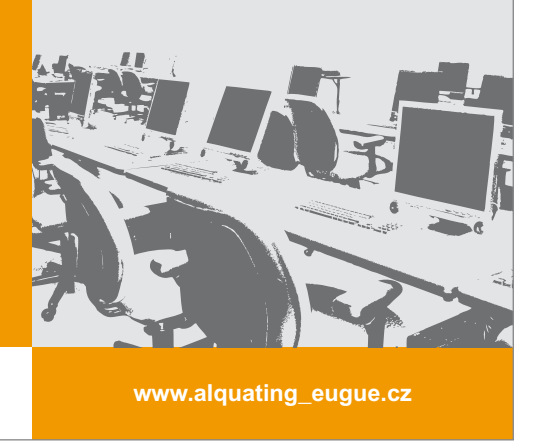

Ukázka použití horizontálního logolinku na billboardech s textem a obrazem

#### Popis použití logolinku

Ukázky tiskovin v tomto manuálu slouží pouze pro ilustraci, popřípadě jako grafická idea pro výrobu různých tiskových materiálů.

Uživatel může vycházet z vlastních grafických návrhů, vždy je však nutné, aby dodržel pravidla stanovená tímto manuálem pro barevnost logolinku a podkladové plochy.

Rovněž musí vždy dodržet pravidla pro vzdálenost jednotlivých log mezi sebou a od sloganu a dbát na to, aby logolink byl vždy použit ve správné velikosti a zachovat minimální ochrannou zónu.

Je možné použít jako doplňkový grafický prvek oranžovou barvu odvozenou od barvy loga OP VK např. v ploše nebo pruhu.

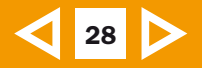

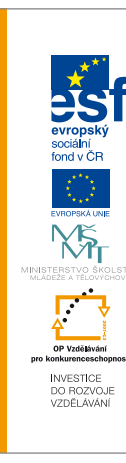

### **ASTEM SEDI IMUCON VID CATIUM** QUEM HORS SUAM ABEFESTE.

- $\bullet$  Uleris terit ad ina cribuntrum que nonlost inpropult orum ponfecus intes ac factorum publis li senem Romne con nondac ilaks ductorum intessis.
- $\bullet$  Anon vercillamet eum ipit praestin henim augiam onse quisim dolore core magna.

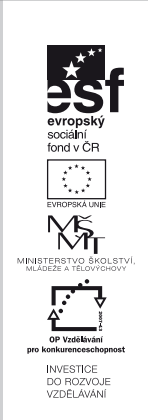

### **ASTEM SEDI IMUCON VID CATIUM** QUEM HORS SUAM ABEFESTE.

- $\bullet$  Uleris terit ad ina cribuntrum que nonlost inpropult orum ponfecus intes ac factorum publis li senem Romne con nondac ilaks ductorum intessis.
- $\bullet$  Anon vercillamet eum ipit praestin henim augiam onse quisim dolore core magna.

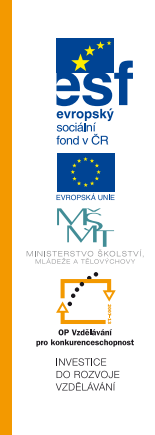

### **ASTEM SEDI IMUCON VID CATIUM** QUEM HORS SUAM ABEFESTE.

- $\bullet$  Uleris terit ad ina cribuntrum que nonlost inpropult orum ponfecus intes ac factorum publis li senem Romne con nondac ilaks ductorum intessis.
- $\bullet$  Anon vercillamet eum ipit praestin henim augiam onse quisim dolore core magna.

Ukázka použití vertikálního logolinku na billboardech s textem

#### Popis použití logolinku

Ukázky tiskovin v tomto manuálu slouží pouze pro ilustraci, popřípadě jako grafická idea pro výrobu různých tiskových materiálů.

Uživatel může vycházet z vlastních grafických návrhů, vždy je však nutné, aby dodržel pravidla stanovená tímto manuálem pro barevnost logolinku a podkladové plochy.

Rovněž musí vždy dodržet pravidla pro vzdálenost jednotlivých log mezi sebou a od sloganu a dbát na to, aby logolink byl vždy použit ve správné velikosti a zachovat minimální ochrannou zónu.

Je možné použít jako doplňkový grafický prvek oranžovou barvu odvozenou od barvy loga OP VK např. v ploše nebo pruhu.

## Ukázky tiskových materiálů – plakáty, letáky

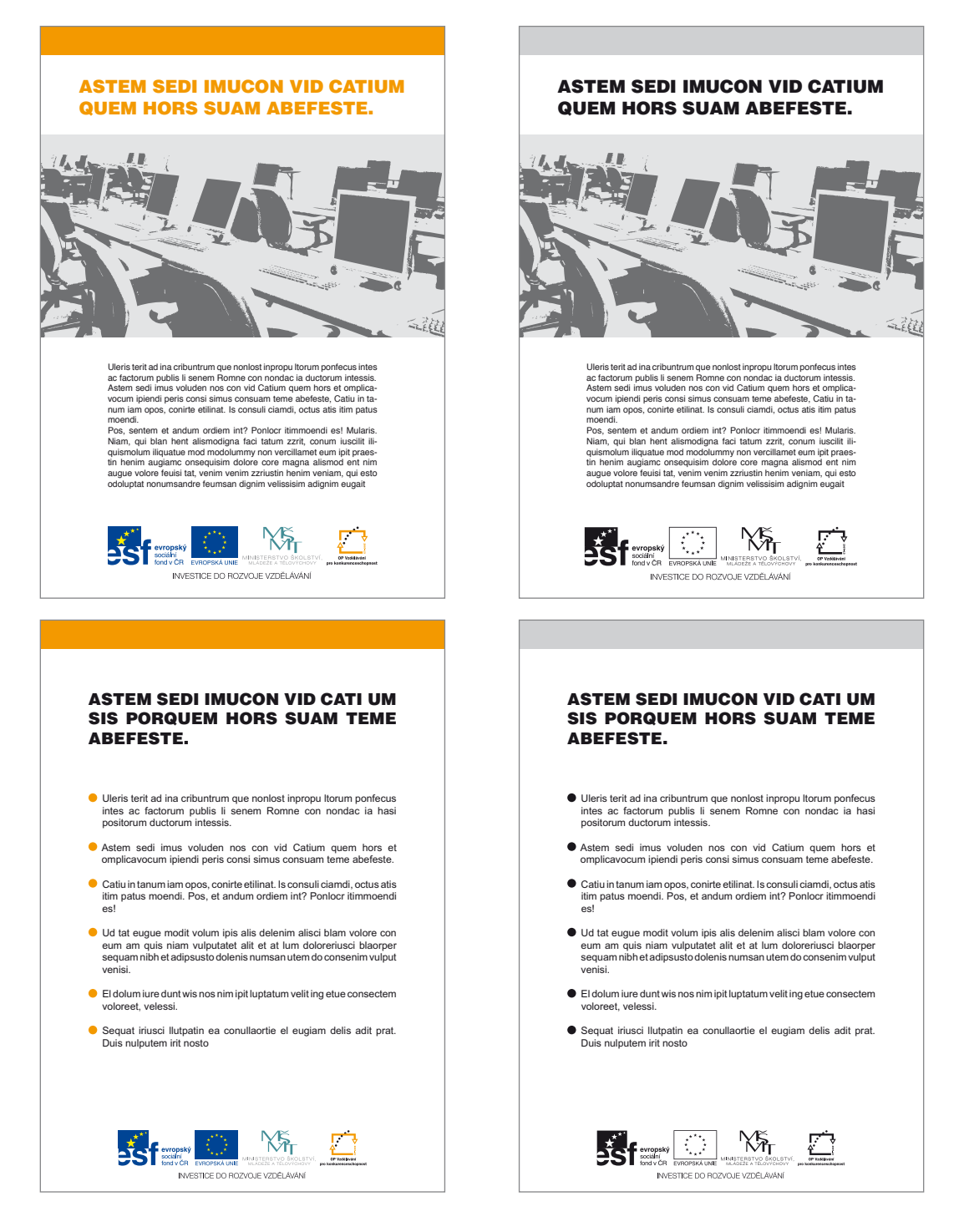

Ukázka použití horizontálního logolinku na barevných a černobílých tiskovinách formátu A6 – A0. Grafika se může se použít na inzerci, letáky, plakáty a může obsahovat text a obraz, popřípadě pouze text.

#### Popis použití logolinku

Ukázky tiskovin v tomto manuálu slouží pouze pro ilustraci, popřípadě jako grafická idea pro výrobu různých tiskových materiálů.

Uživatel může vycházet z vlastních grafických návrhů, vždy je však nutné, aby dodržel pravidla stanovená tímto manuálem pro barevnost logolinku a podkladové plochy.

Rovněž musí vždy dodržet pravidla pro vzdálenost jednotlivých log mezi sebou a od sloganu a dbát na to, aby logolink byl vždy použit ve správné velikosti a zachovat minimální ochrannou zónu.

Je možné použít jako doplňkový grafický prvek oranžovou barvu odvozenou od barvy loga OP VK např. v ploše nebo pruhu.

 $\bigotimes$  30  $\bigotimes$ 

## Ukázky tiskových materiálů – inzerce

# 31 | >

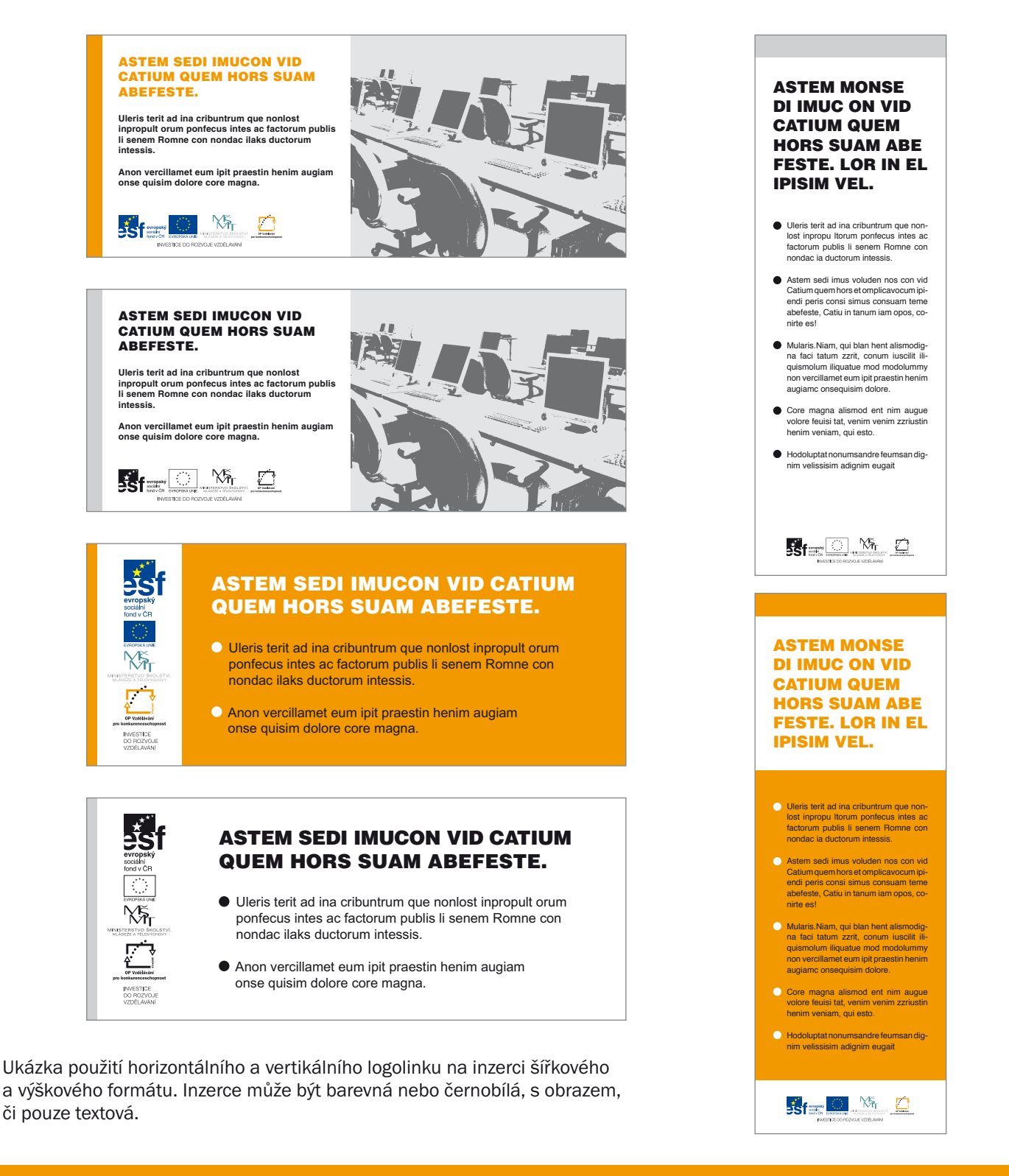

#### Popis použití logolinku

Ukázky tiskovin v tomto manuálu slouží pouze pro ilustraci, popřípadě jako grafická idea pro výrobu různých tiskových materiálů.

Uživatel může vycházet z vlastních grafických návrhů, vždy je však nutné, aby dodržel pravidla stanovená tímto manuálem pro barevnost logolinku a podkladové plochy.

Rovněž musí vždy dodržet pravidla pro vzdálenost jednotlivých log mezi sebou a od sloganu a dbát na to, aby logolink byl vždy použit ve správné velikosti a zachovat minimální ochrannou zónu.

Je možné použít jako doplňkový grafický prvek oranžovou barvu odvozenou od barvy loga OP VK např. v ploše nebo pruhu.

## Ukázky tiskových materiálů – firemní tiskoviny

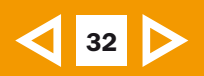

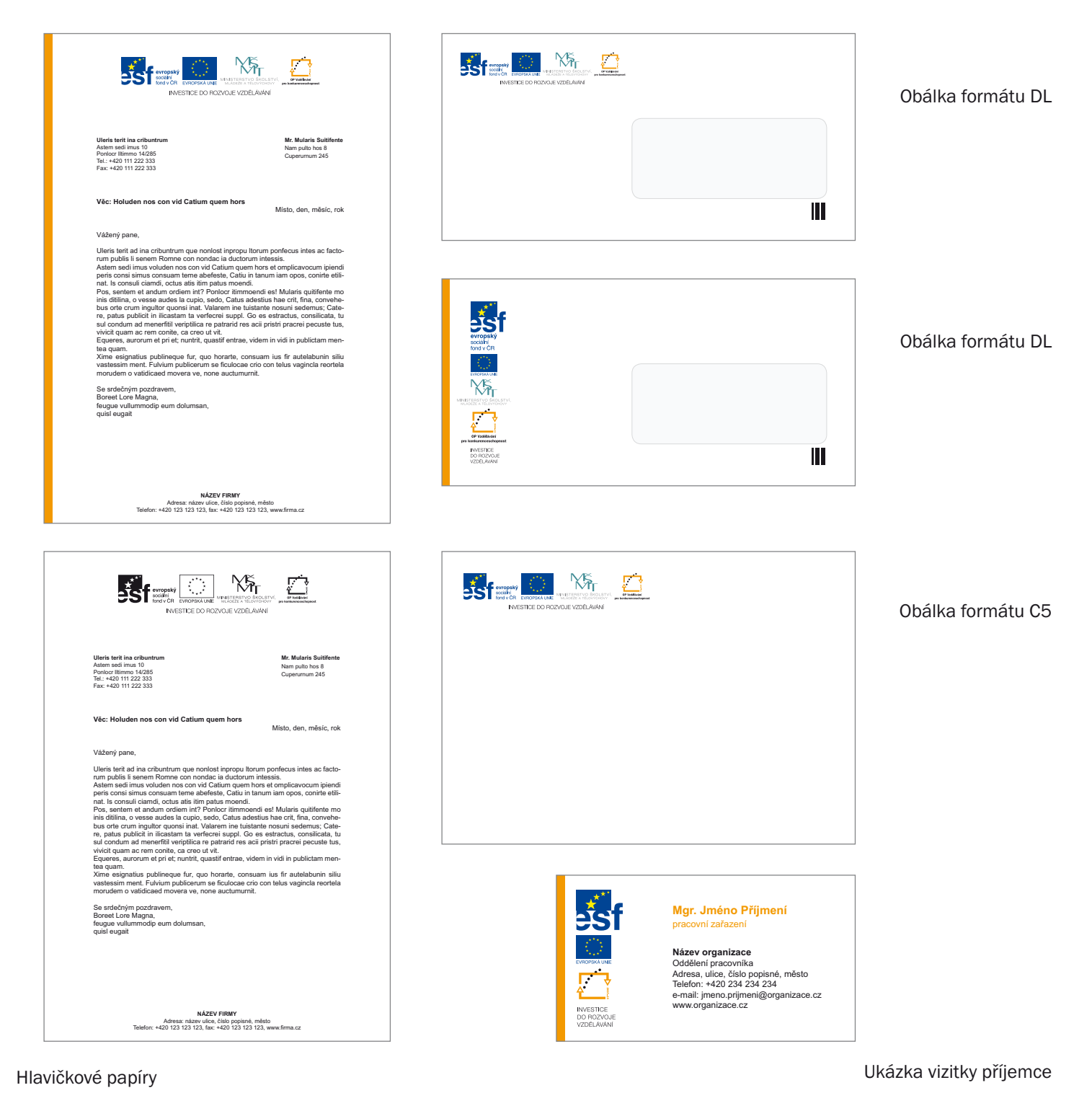

#### Popis použití logolinku

Ukázky tiskovin v tomto manuálu slouží pouze pro ilustraci, popřípadě jako grafická idea pro výrobu různých tiskových materiálů.

Uživatel může vycházet z vlastních grafických návrhů, vždy je však nutné, aby dodržel pravidla stanovená tímto manuálem pro barevnost logolinku a podkladové plochy.

Rovněž musí vždy dodržet pravidla pro vzdálenost jednotlivých log mezi sebou a od sloganu a dbát na to, aby logolink byl vždy použit ve správné velikosti a zachovat minimální ochrannou zónu.

Je možné použít jako doplňkový grafický prvek oranžovou barvu odvozenou od barvy loga OP VK např. v ploše nebo pruhu.

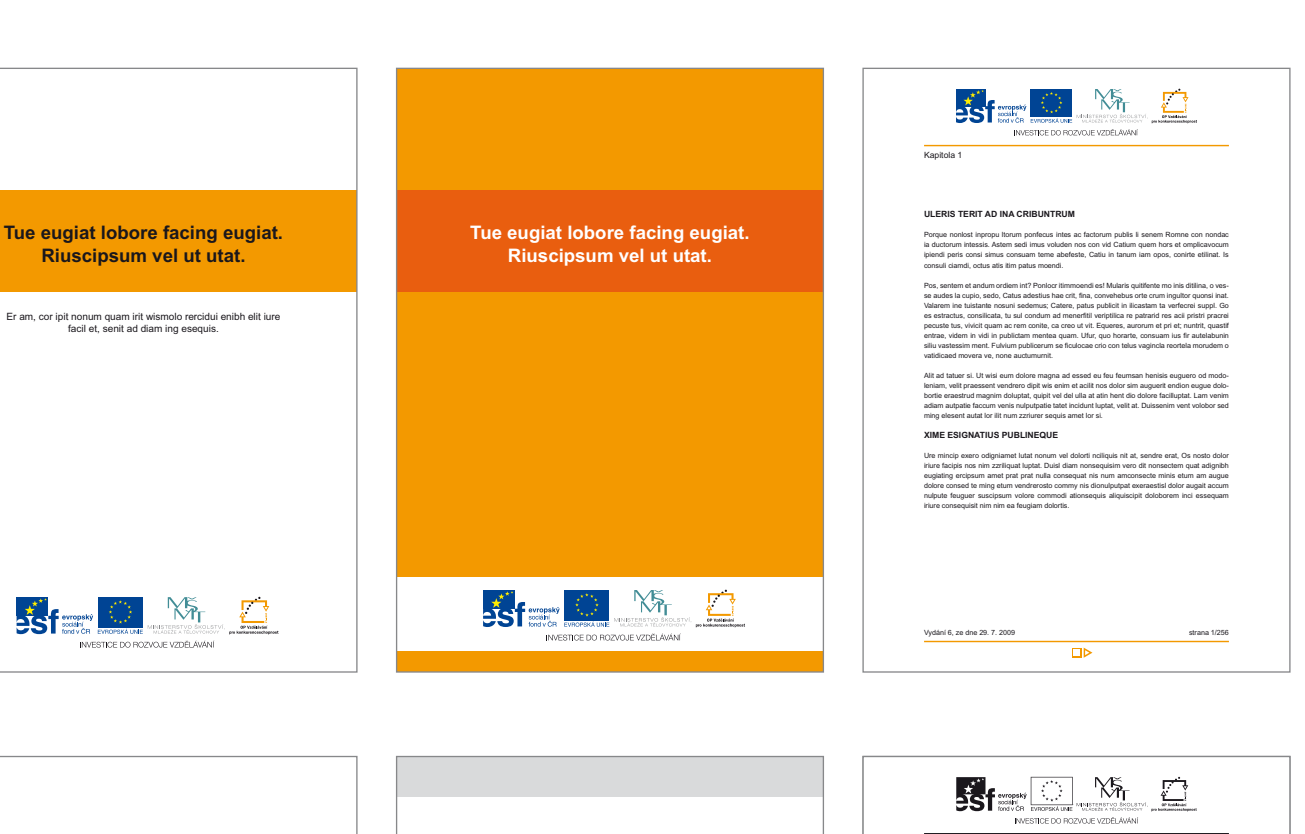

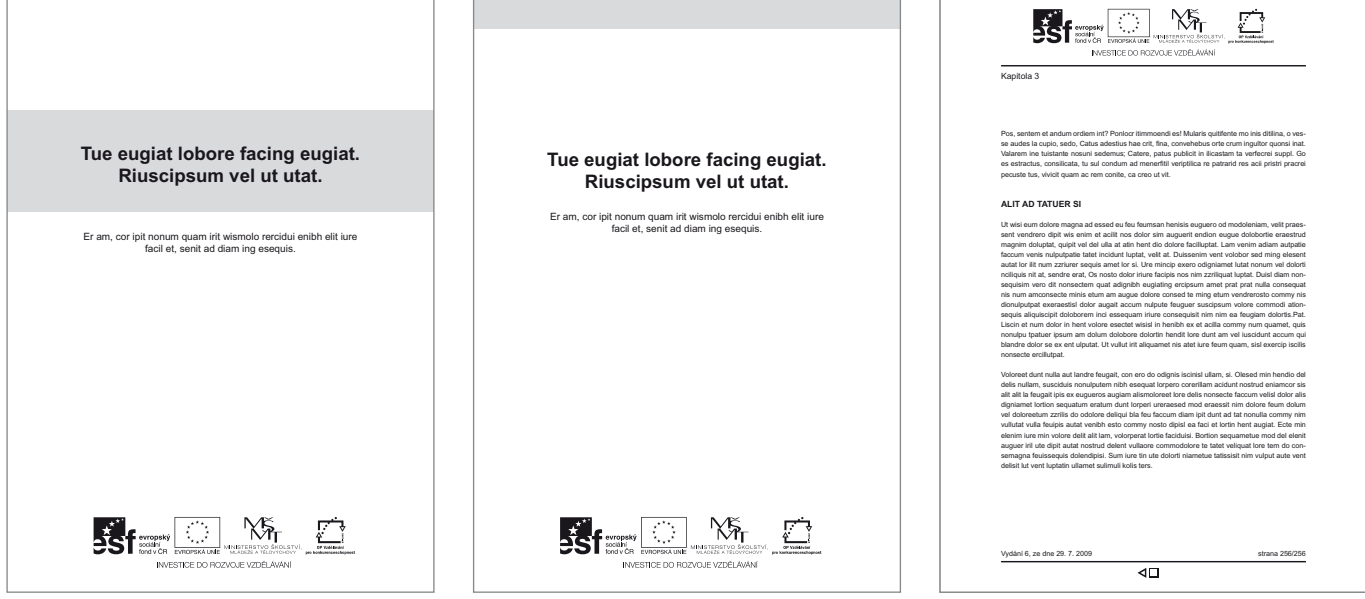

Ukázka titulních a vnitřních stran brožury. Brožura může být barevná či jednobarevná ve formátech A6, A5, A4.

 $|33|$ 

#### Popis použití logolinku

Ukázky tiskovin v tomto manuálu slouží pouze pro ilustraci, popřípadě jako grafická idea pro výrobu různých tiskových materiálů.

Uživatel může vycházet z vlastních grafických návrhů, vždy je však nutné, aby dodržel pravidla stanovená tímto manuálem pro barevnost logolinku a podkladové plochy.

Rovněž musí vždy dodržet pravidla pro vzdálenost jednotlivých log mezi sebou a od sloganu a dbát na to, aby logolink byl vždy použit ve správné velikosti a zachovat minimální ochrannou zónu.

Je možné použít jako doplňkový grafický prvek oranžovou barvu odvozenou od barvy loga OP VK např. v ploše nebo pruhu.

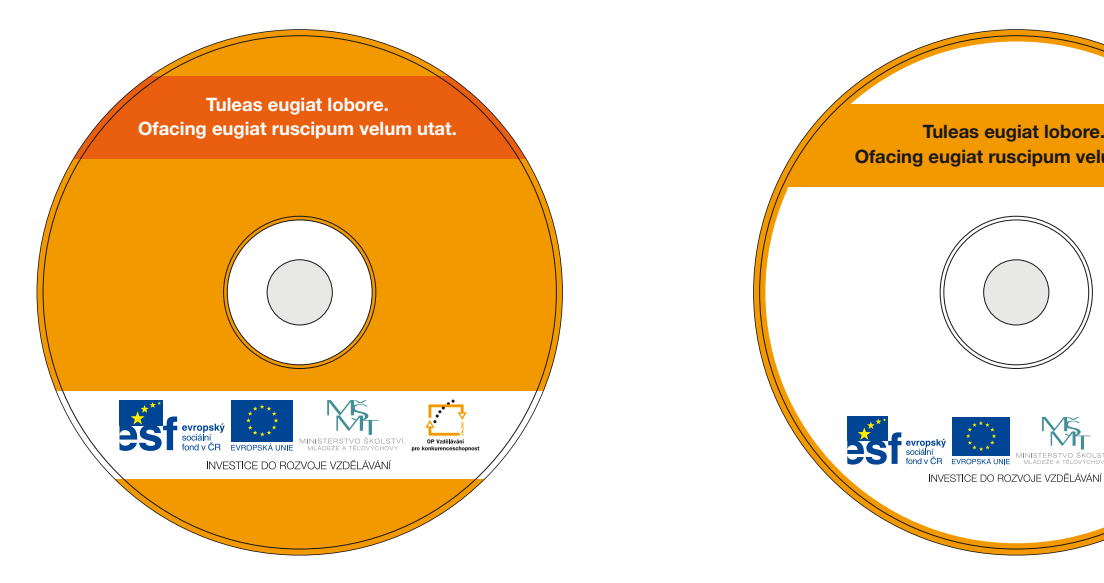

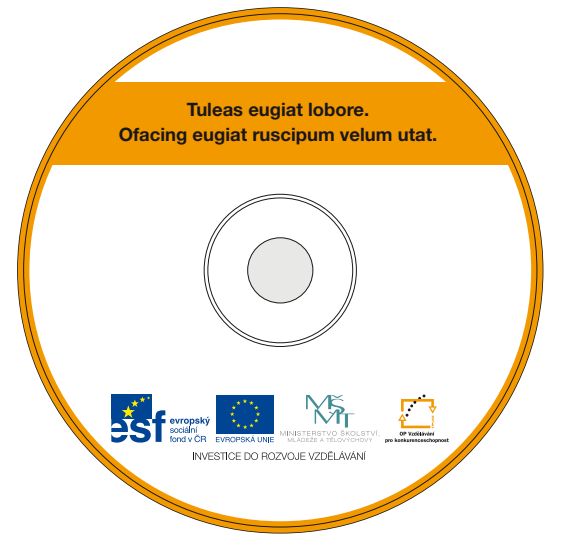

Ukázky polepu CD

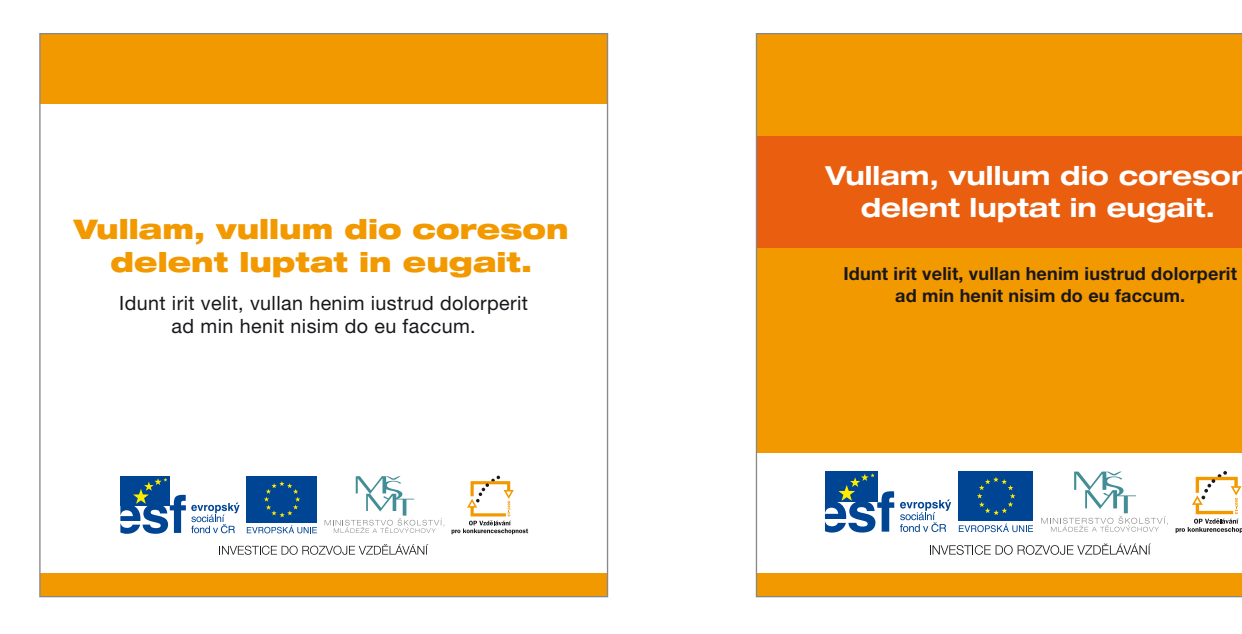

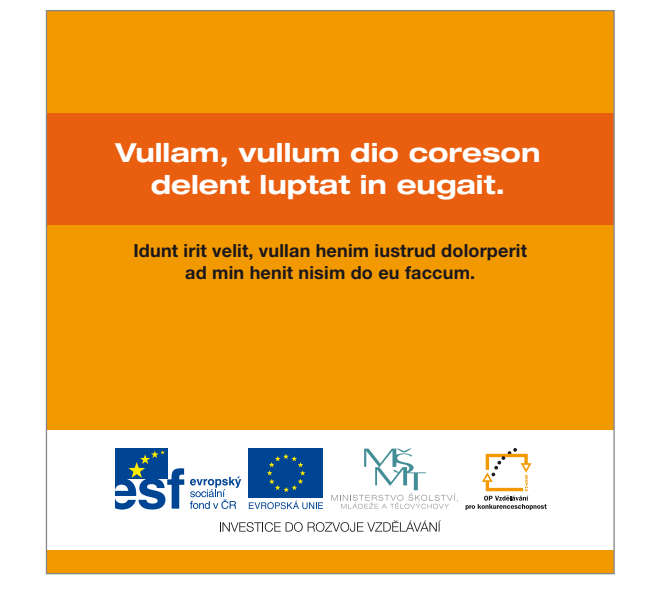

Ukázky titulní strany bookletu k CD

#### Popis použití logolinku

Ukázky tiskovin v tomto manuálu slouží pouze pro ilustraci, popřípadě jako grafická idea pro výrobu různých tiskových materiálů.

Uživatel může vycházet z vlastních grafických návrhů, vždy je však nutné, aby dodržel pravidla stanovená tímto manuálem pro barevnost logolinku a podkladové plochy.

Rovněž musí vždy dodržet pravidla pro vzdálenost jednotlivých log mezi sebou a od sloganu a dbát na to, aby logolink byl vždy použit ve správné velikosti a zachovat minimální ochrannou zónu.

Je možné použít jako doplňkový grafický prvek oranžovou barvu odvozenou od barvy loga OP VK např. v ploše nebo pruhu.

35

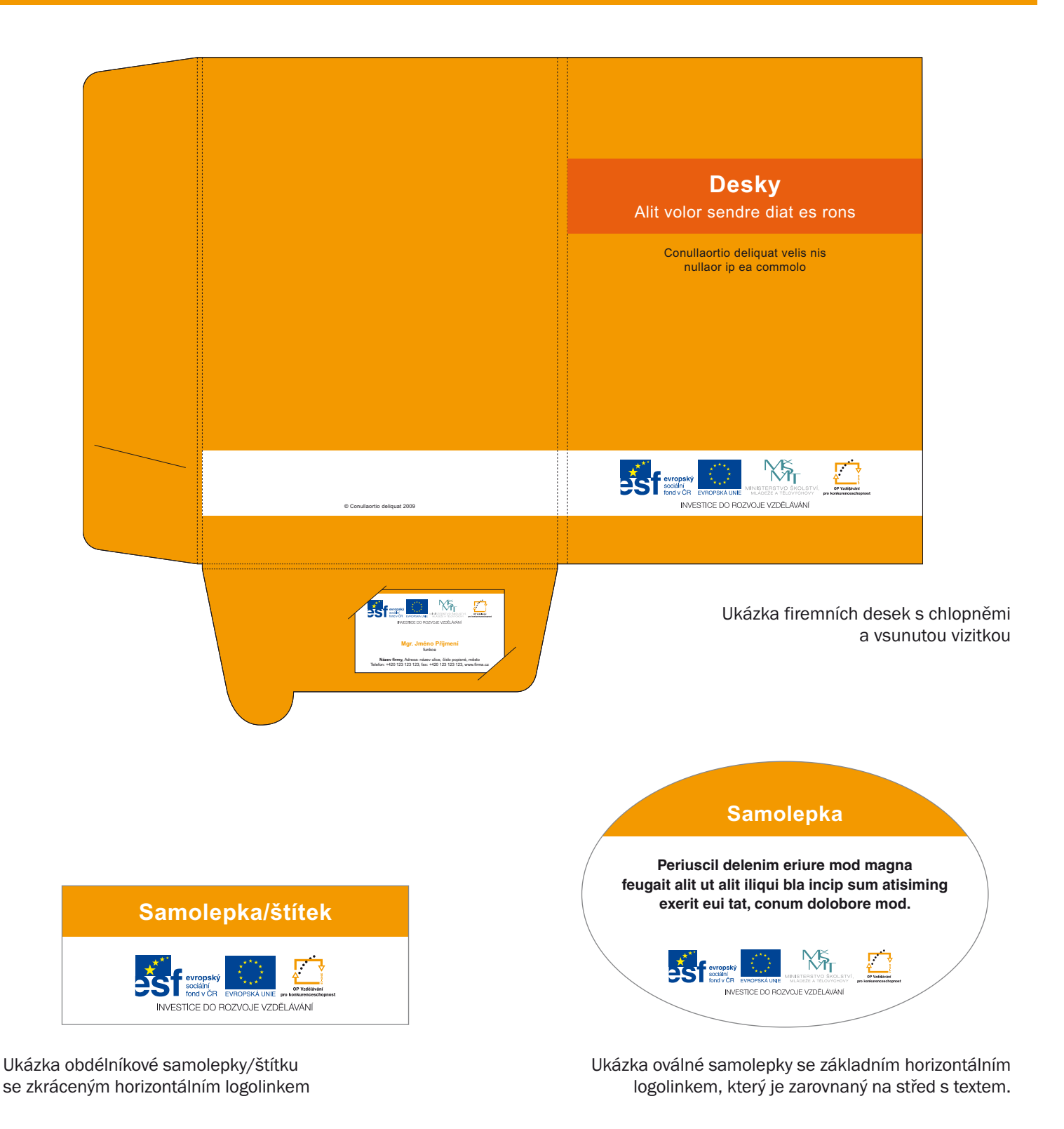

Popis použití logolinku

Ukázky tiskovin v tomto manuálu slouží pouze pro ilustraci, popřípadě jako grafická idea pro výrobu různých tiskových materiálů.

Uživatel může vycházet z vlastních grafických návrhů, vždy je však nutné, aby dodržel pravidla stanovená tímto manuálem pro barevnost logolinku a podkladové plochy.

Rovněž musí vždy dodržet pravidla pro vzdálenost jednotlivých log mezi sebou a od sloganu a dbát na to, aby logolink byl vždy použit ve správné velikosti a zachovat minimální ochrannou zónu.

Je možné použít jako doplňkový grafický prvek oranžovou barvu odvozenou od barvy loga OP VK např. v ploše nebo pruhu.

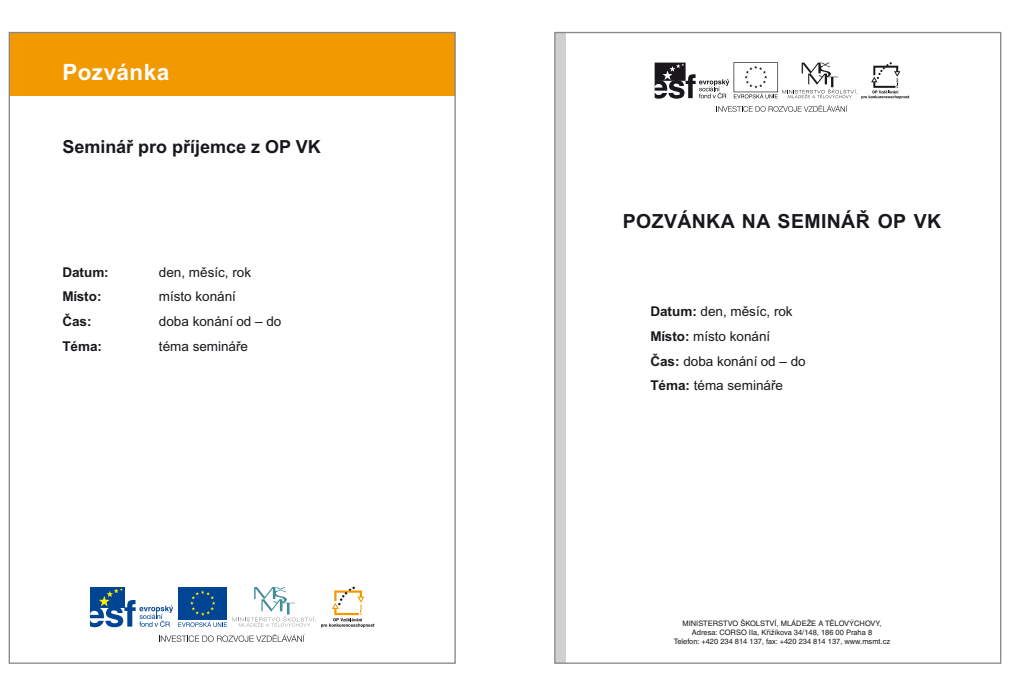

Ukázka barevné a černobílé pozvánky se základním horizontálním logolinkem

36  $\triangleright$ 

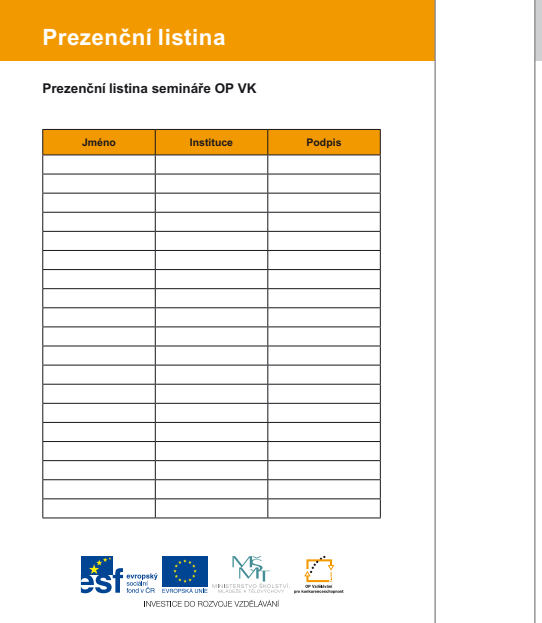

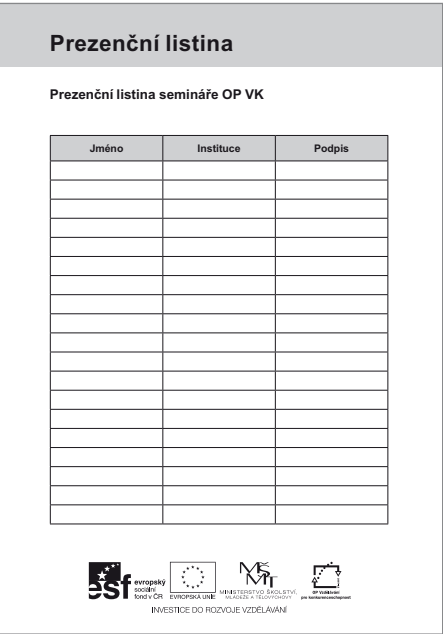

Ukázka barevné a černobílé prezenční listiny se základním horizontálním logolinkem

#### Popis použití logolinku

Ukázky tiskovin v tomto manuálu slouží pouze pro ilustraci, popřípadě jako grafická idea pro výrobu různých tiskových materiálů.

Uživatel může vycházet z vlastních grafických návrhů, vždy je však nutné, aby dodržel pravidla stanovená tímto manuálem pro barevnost logolinku a podkladové plochy.

Rovněž musí vždy dodržet pravidla pro vzdálenost jednotlivých log mezi sebou a od sloganu a dbát na to, aby logolink byl vždy použit ve správné velikosti a zachovat minimální ochrannou zónu.

Je možné použít jako doplňkový grafický prvek oranžovou barvu odvozenou od barvy loga OP VK např. v ploše nebo pruhu.

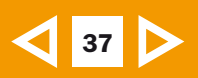

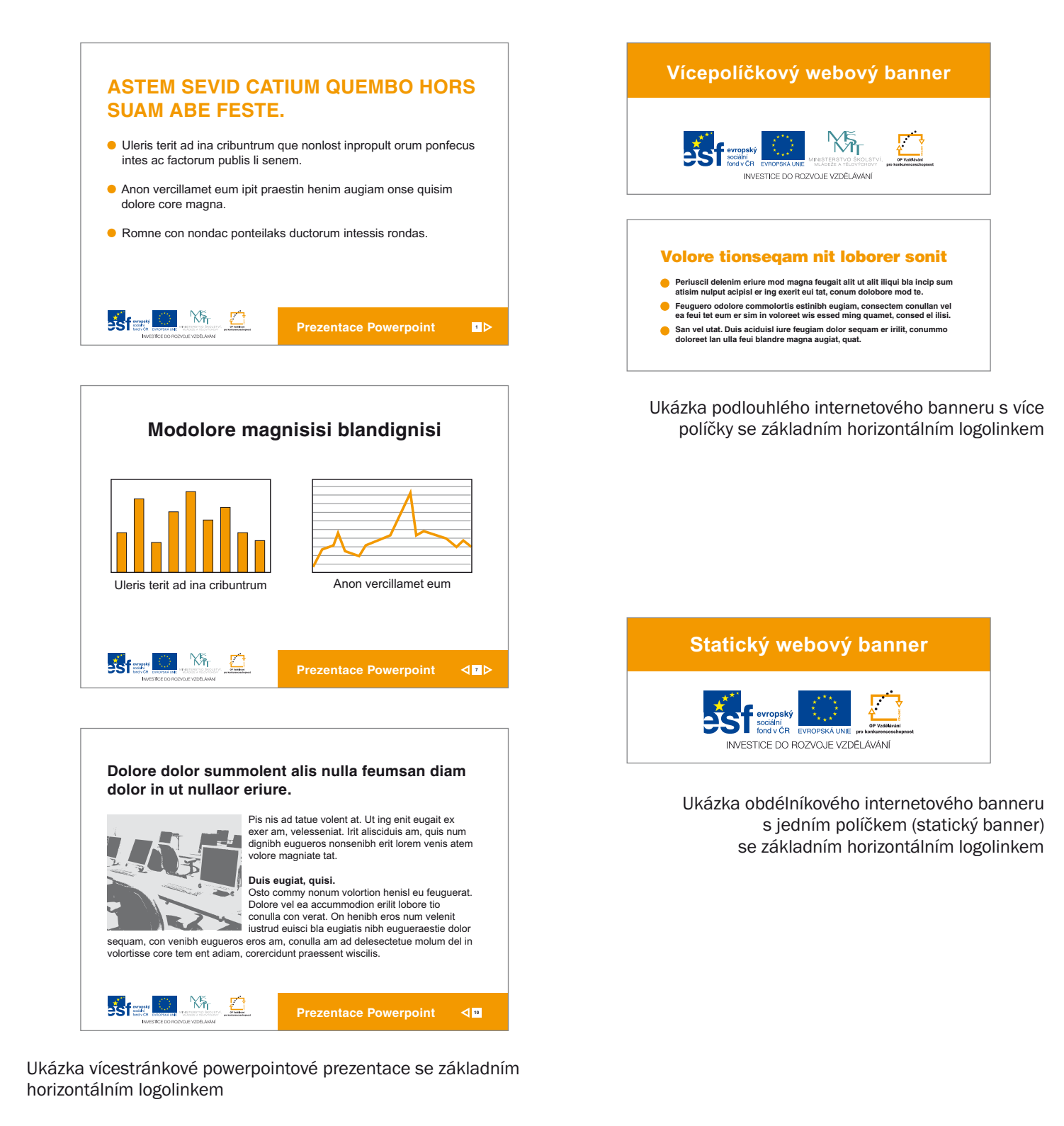

#### Popis použití logolinku

Ukázky tiskovin v tomto manuálu slouží pouze pro ilustraci, popřípadě jako grafická idea pro výrobu různých tiskových materiálů.

Uživatel může vycházet z vlastních grafických návrhů, vždy je však nutné, aby dodržel pravidla stanovená tímto manuálem pro barevnost logolinku a podkladové plochy.

Rovněž musí vždy dodržet pravidla pro vzdálenost jednotlivých log mezi sebou a od sloganu a dbát na to, aby logolink byl vždy použit ve správné velikosti a zachovat minimální ochrannou zónu.

Je možné použít jako doplňkový grafický prvek oranžovou barvu odvozenou od barvy loga OP VK např. v ploše nebo pruhu.

Uživatel může použít písma, která mu vyhovují, ale vzhledem k jednoduchým liniím logolinku je doporučeno na elektronických prezentacích používat bezpatkové písmo (např. Arial, Helvetica), které je snadno dostupné všem uživatelům a s logolinkem se dobře doplňuje a tvoří ucelený vzhled.

## Ukázky elektronických prezentací

38

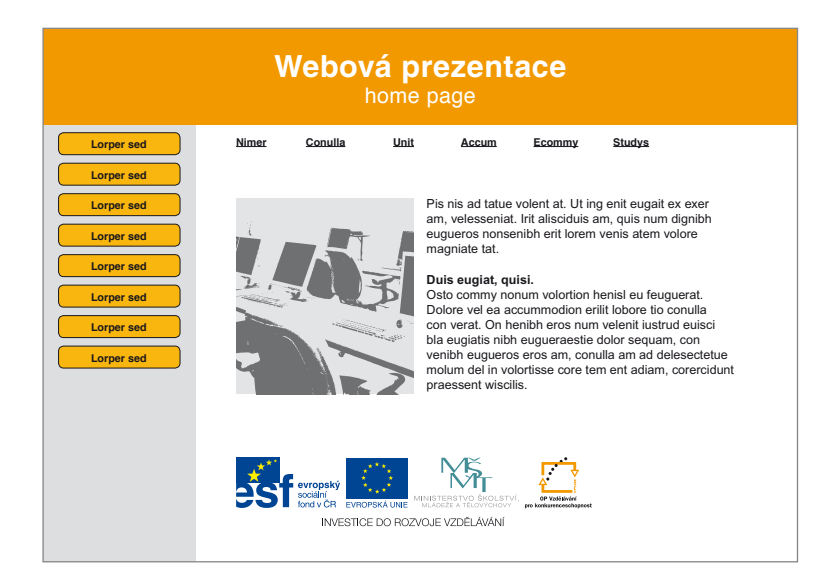

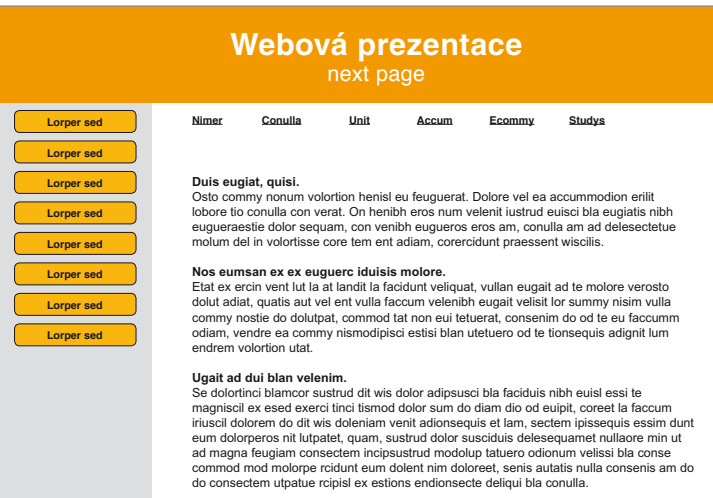

Ukázka vícestránkové internetové prezentace se základním horizontálním logolinkem.

Logolink může být umístěn pouze na první straně (home page). Ostatní strany prezentace logolink obsahovat mohou, ale nemusí.

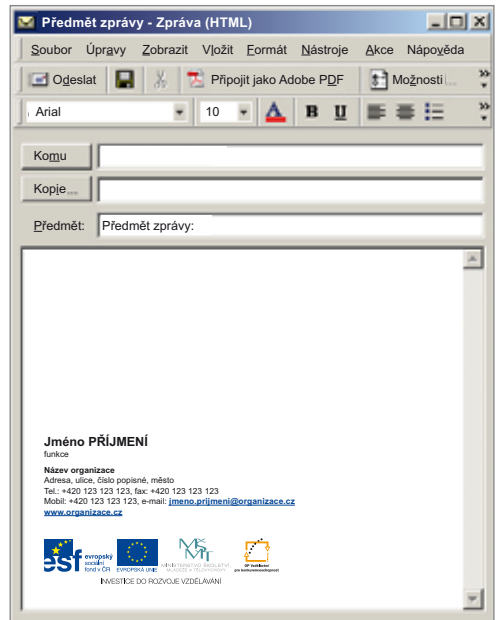

Ukázka možného použití logolinku v elektronické poště, kde je umístěn společně se jménem odesílatele a adresou firmy.

#### Popis použití logolinku

Ukázky el. prezentací v tomto manuálu slouží pouze pro ilustraci, popřípadě jako grafická idea pro výrobu různých materiálů. Uživatel může vycházet z vlastních grafických návrhů, vždy je však nutné, aby dodržel pravidla stanovená tímto manuálem pro barevnost logolinku a podkladové plochy.

Rovněž musí vždy dodržet pravidla pro vzdálenost jednotlivých log mezi sebou a od sloganu a dbát na to, aby logolink byl vždy použit ve správné velikosti a zachovat minimální ochrannou zónu.

Je možné použít jako doplňkový grafický prvek oranžovou barvu odvozenou od barvy loga OP VK např. v ploše nebo pruhu.

Uživatel může použít písma, která mu vyhovují, ale vzhledem k jednoduchým liniím logolinku je doporučeno na elektronických prezentacích používat bezpatkové písmo (např. Arial, Helvetica), které je snadno dostupné všem uživatelům a s logolinkem se dobře doplňuje a tvoří ucelený vzhled.

 $\vert$  39  $\vert$ 

# Ukázky použití logolinku

na propagačních předmětech

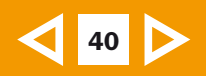

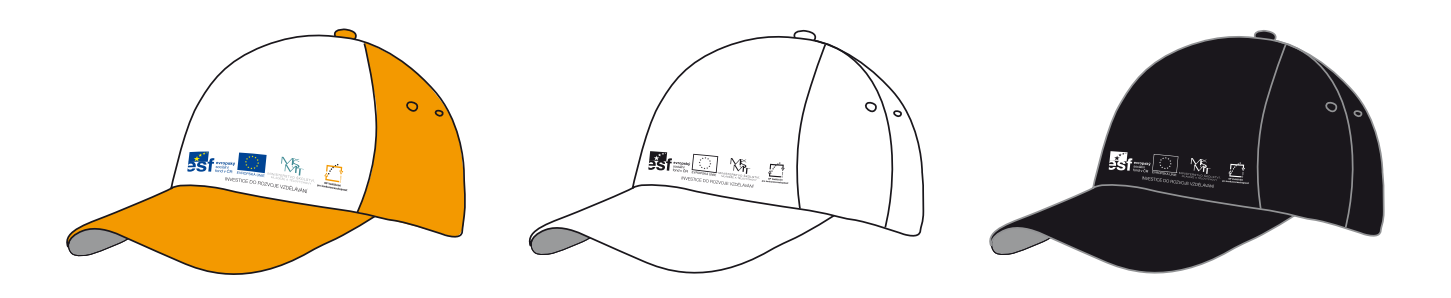

Ukázka potisku čepice s kšiltem

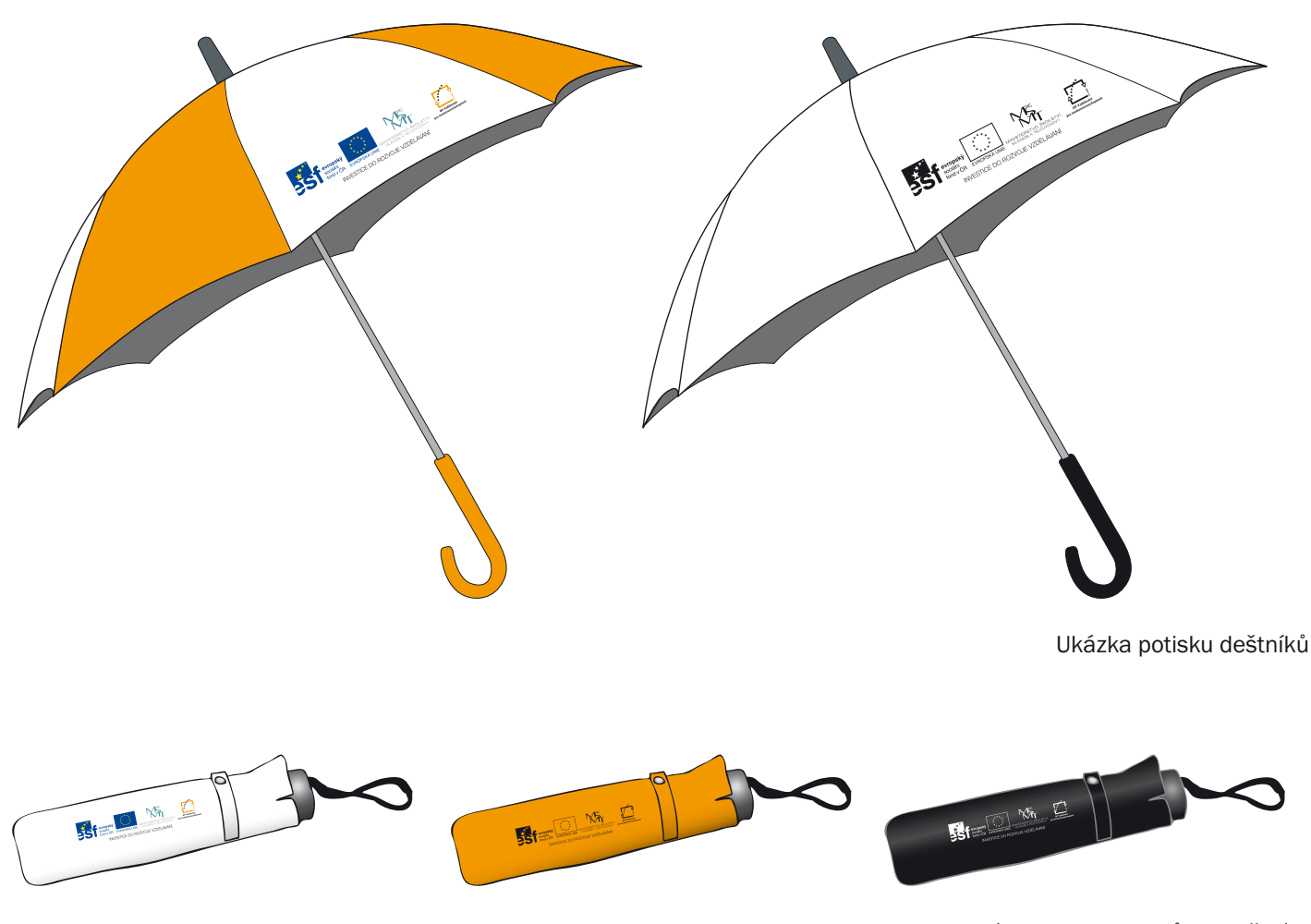

Ukázka potisku obalů na deštníky

#### Popis použití logolinku

Propagačních předmětů je nepřeberné množství a jsou vyrobeny z různých materiálů a v různých barvách a velikostech. Při výběru vhodného propagačního předmětu je nutné vždy dbát na to, aby se na něj vešel celý logolink i se sloganem (minimální plocha k umístění logolinku = 72 x 14 mm, viz strana 24). Je-li plocha menší, je nutné použít zkrácený logolink, tj. bez sloganu a bez textů u log, popř. bez loga MŠMT.

Zkrácený logolink je vhodný zejména na malé propagační předměty, jako jsou flashdisky, tužky, propisky a některé druhy pouzder na vizitky.

Velmi záleží i na barvě podkladové plochy pod logolinkem. Je-li tato tmavší než ekvivalent 20 % černé v součtu všech barev, je nutné použít jednobarevný logolink tištěný černou barvou (podkladová plocha musí odpovídat maximálně ekvivalentu 60 % černé v soutisku všech barev).

## Ukázky propagačních předmětů

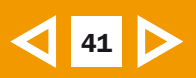

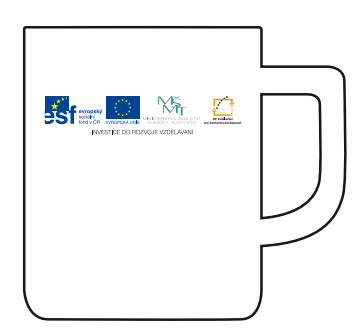

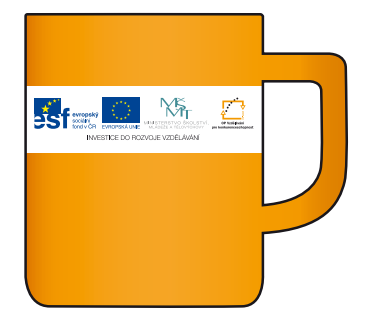

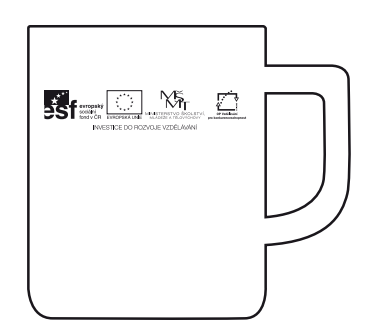

Ukázka potisku hrnků

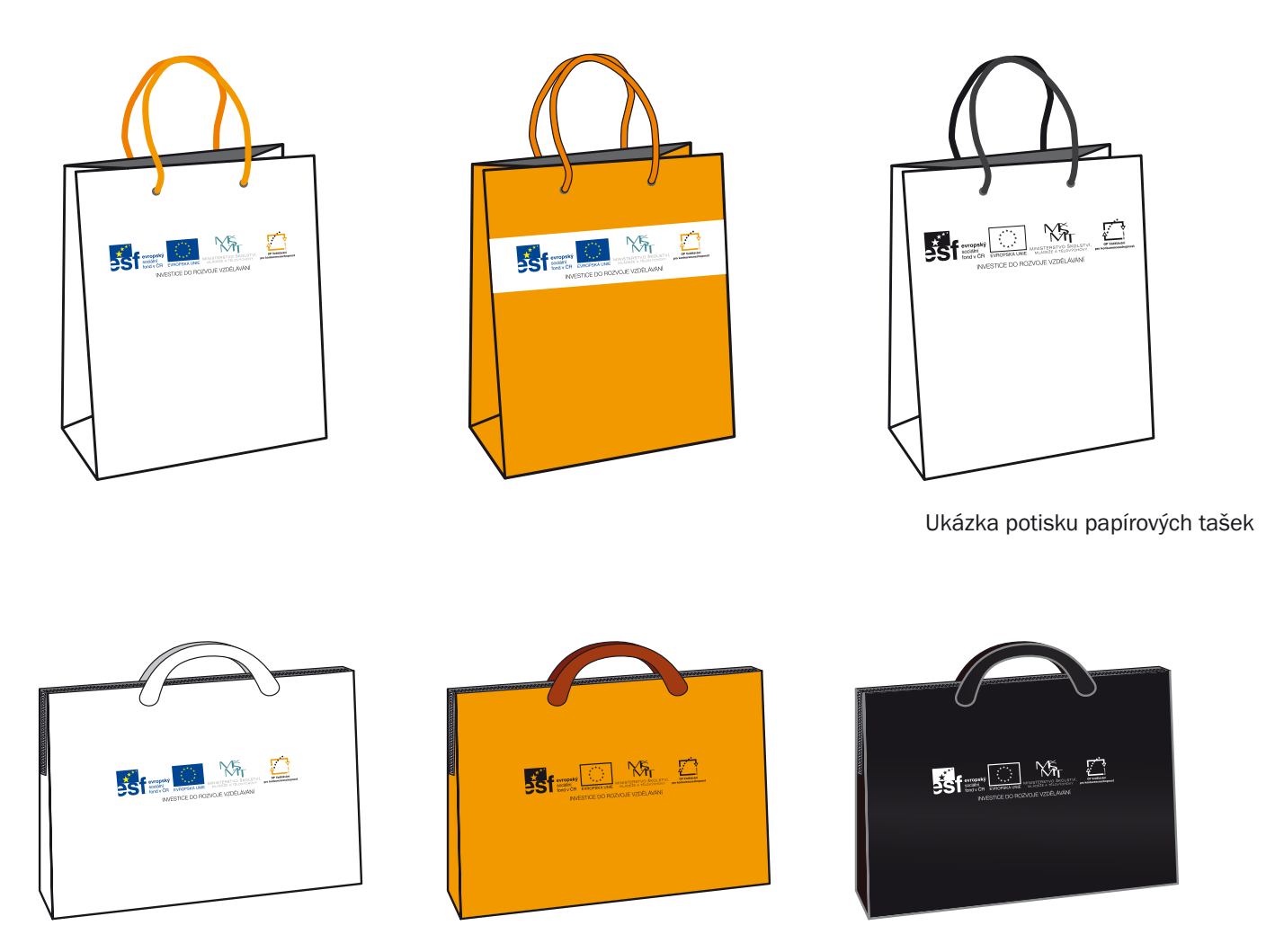

Ukázka potisku látkových tašek

#### Popis použití logolinku

Propagačních předmětů je nepřeberné množství a jsou vyrobeny z různých materiálů a v různých barvách a velikostech. Při výběru vhodného propagačního předmětu je nutné vždy dbát na to, aby se na něj vešel celý logolink i se sloganem (minimální plocha k umístění logolinku = 72 x 14 mm, viz strana 24). Je-li plocha menší, je nutné použít zkrácený logolink, tj. bez sloganu a bez textů u log, popř. bez loga MŠMT.

Zkrácený logolink je vhodný zejména na malé propagační předměty, jako jsou flashdisky, tužky, propisky a některé druhy pouzder na vizitky.

Velmi záleží i na barvě podkladové plochy pod logolinkem. Je-li tato tmavší než ekvivalent 20 % černé v součtu všech barev, je nutné použít jednobarevný logolink tištěný černou barvou (podkladová plocha musí odpovídat maximálně ekvivalentu 60 % černé v soutisku všech barev).

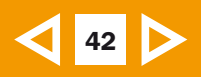

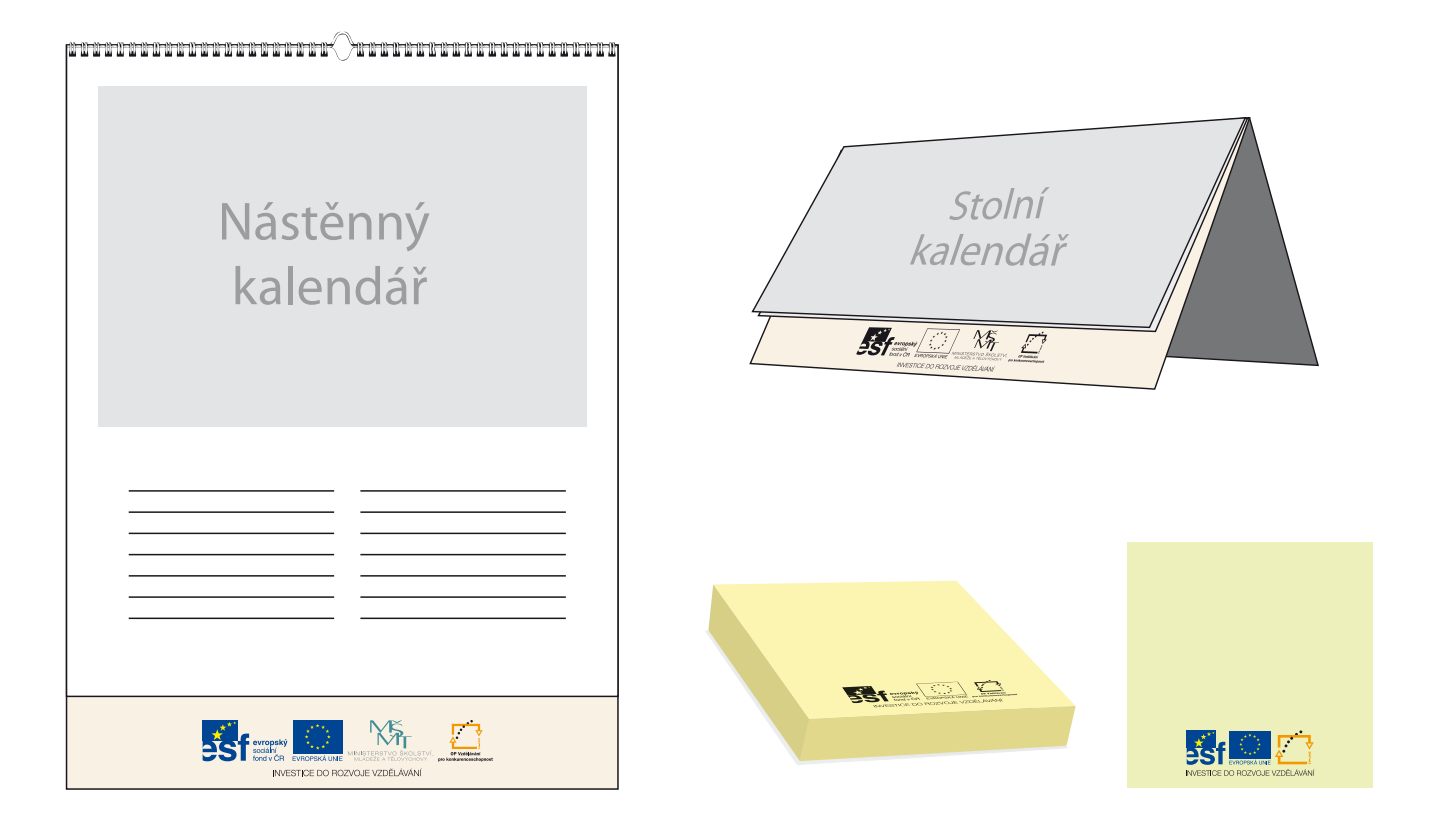

Ukázka použití logolinku na nástěnném a stolním kalendáři Ukázka papírového bloku post-it

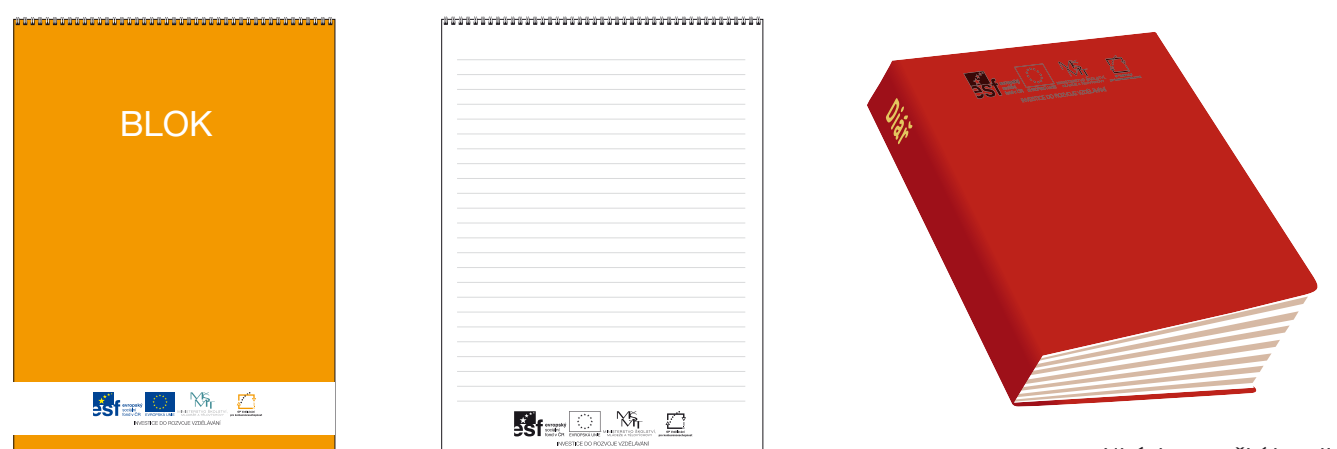

Ukázka použití logolinku na obalu a vnitřku bloku

Ukázka použití logolinku na obalu diáře

#### Popis použití logolinku

Propagačních předmětů je nepřeberné množství a jsou vyrobeny z různých materiálů a v různých barvách a velikostech. Při výběru vhodného propagačního předmětu je nutné vždy dbát na to, aby se na něj vešel celý logolink i se sloganem (minimální plocha k umístění logolinku = 72 x 14 mm, viz strana 24). Je-li plocha menší, je nutné použít zkrácený logolink, tj. bez sloganu a bez textů u log, popř. bez loga MŠMT.

Zkrácený logolink je vhodný zejména na malé propagační předměty, jako jsou flashdisky, tužky, propisky a některé druhy pouzder na vizitky.

Velmi záleží i na barvě podkladové plochy pod logolinkem. Je-li tato tmavší než ekvivalent 20 % černé v součtu všech barev, je nutné použít jednobarevný logolink tištěný černou barvou (podkladová plocha musí odpovídat maximálně ekvivalentu 60 % černé v soutisku všech barev).

## Ukázky propagačních předmětů

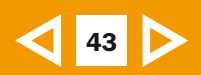

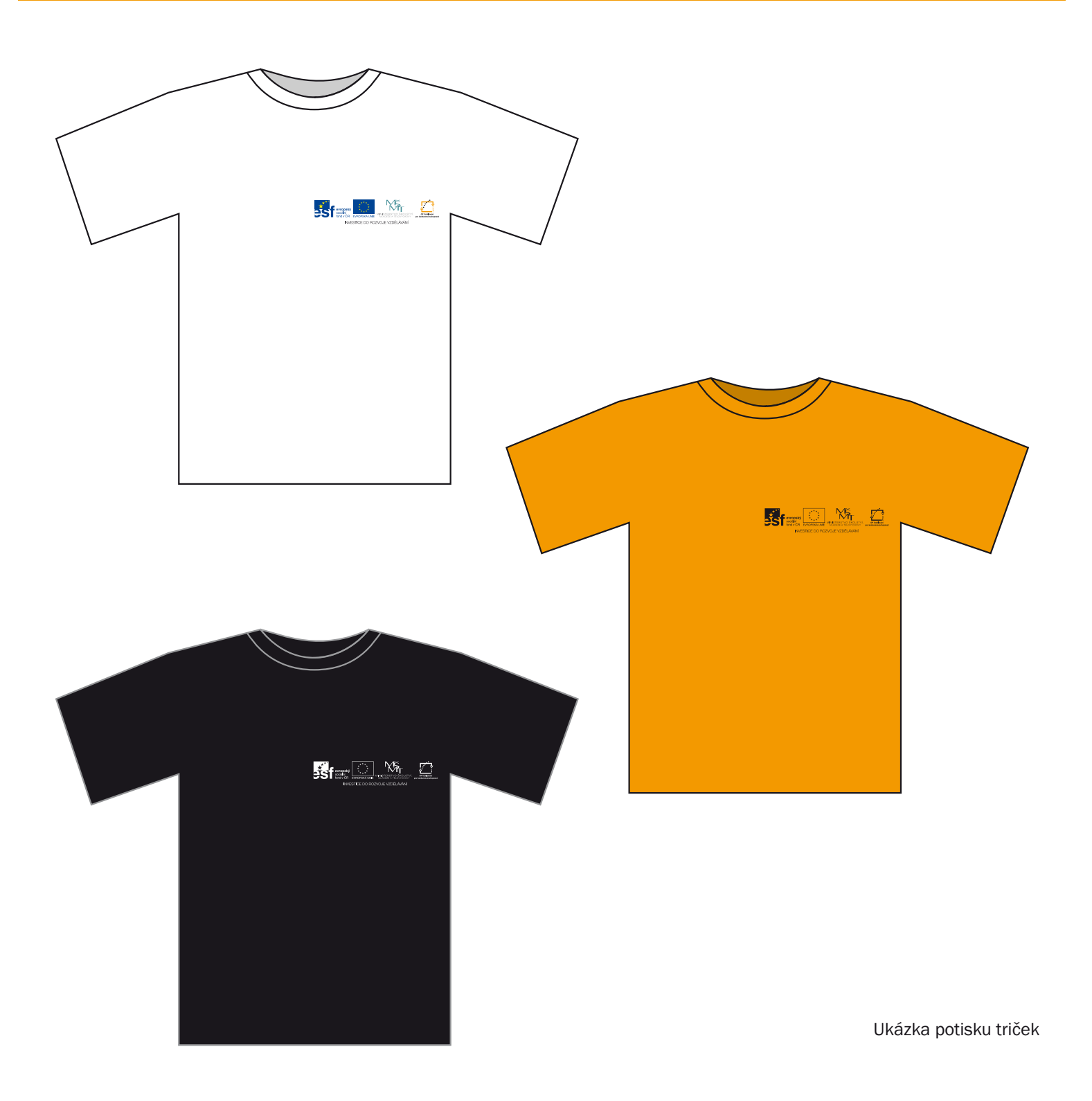

#### Popis použití logolinku

Propagačních předmětů je nepřeberné množství a jsou vyrobeny z různých materiálů a v různých barvách a velikostech. Při výběru vhodného propagačního předmětu je nutné vždy dbát na to, aby se na něj vešel celý logolink i se sloganem (minimální plocha k umístění logolinku = 72 x 14 mm, viz strana 24). Je-li plocha menší, je nutné použít zkrácený logolink, tj. bez sloganu a bez textů u log, popř. bez loga MŠMT.

Zkrácený logolink je vhodný zejména na malé propagační předměty, jako jsou flashdisky, tužky, propisky a některé druhy pouzder na vizitky.

Velmi záleží i na barvě podkladové plochy pod logolinkem. Je-li tato tmavší než ekvivalent 20 % černé v součtu všech barev, je nutné použít jednobarevný logolink tištěný černou barvou (podkladová plocha musí odpovídat maximálně ekvivalentu 60 % černé v soutisku všech barev).

## Ukázky propagačních předmětů

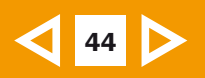

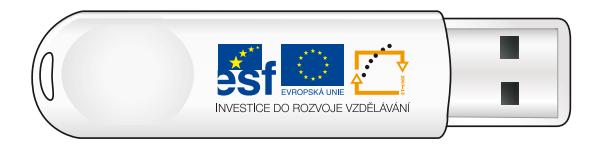

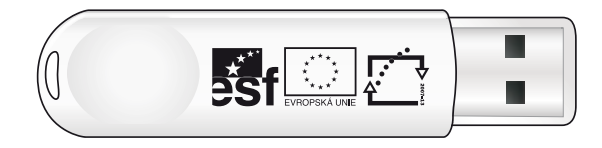

Ukázka použití zkráceného logolinku při potisku flashdisku

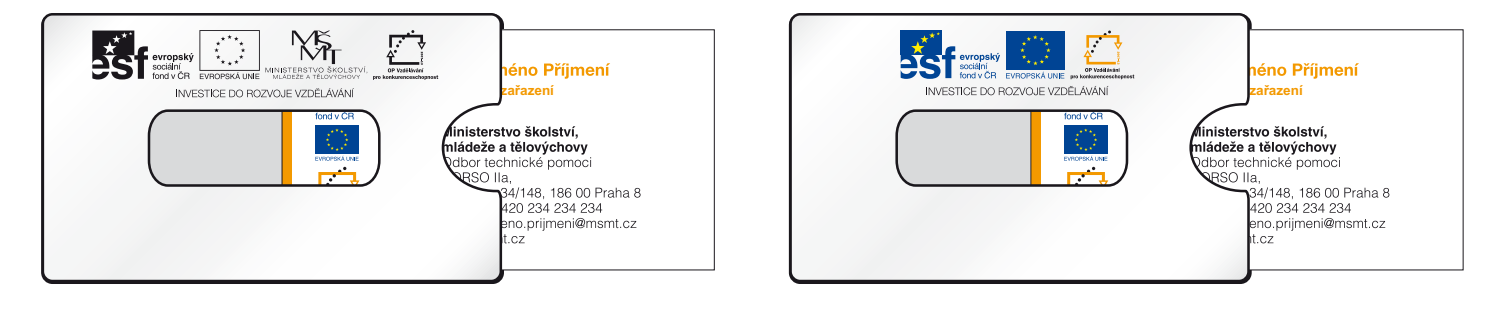

Ukázka potisku pouzdra na vizitky

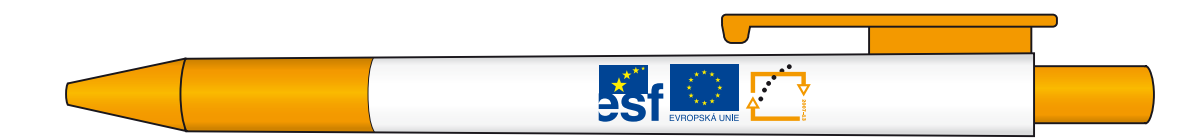

Ukázka použití zkráceného logolinku při potisku propisovacích tužek

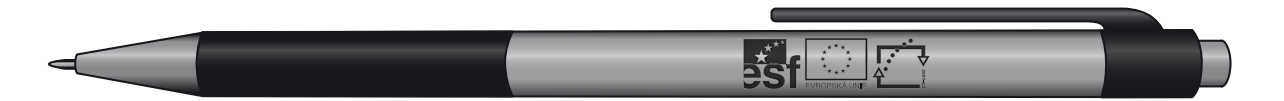

Ukázka použití zkráceného logolinku gravírovaného na kovové mikrotužce

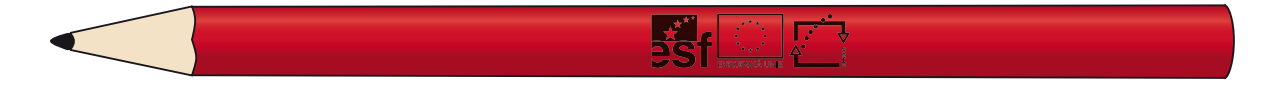

Ukázka použití zkráceného logolinku při potisku tužek (je možná i ražba do dřeva)

#### Popis použití logolinku

Propagačních předmětů je nepřeberné množství a jsou vyrobeny z různých materiálů a v různých barvách a velikostech. Při výběru vhodného propagačního předmětu je nutné vždy dbát na to, aby se na něj vešel celý logolink i se sloganem (minimální plocha k umístění logolinku = 72 x 14 mm, viz strana 24). Je-li plocha menší, je nutné použít zkrácený logolink, tj. bez sloganu a bez textů u log, popř. bez loga MŠMT.

Zkrácený logolink je vhodný zejména na malé propagační předměty, jako jsou flashdisky, tužky, propisky a některé druhy pouzder na vizitky.

Velmi záleží i na barvě podkladové plochy pod logolinkem. Je-li tato tmavší než ekvivalent 20 % černé v součtu všech barev, je nutné použít jednobarevný logolink tištěný černou barvou (podkladová plocha musí odpovídat maximálně ekvivalentu 60 % černé v soutisku všech barev).

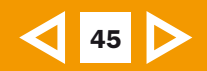

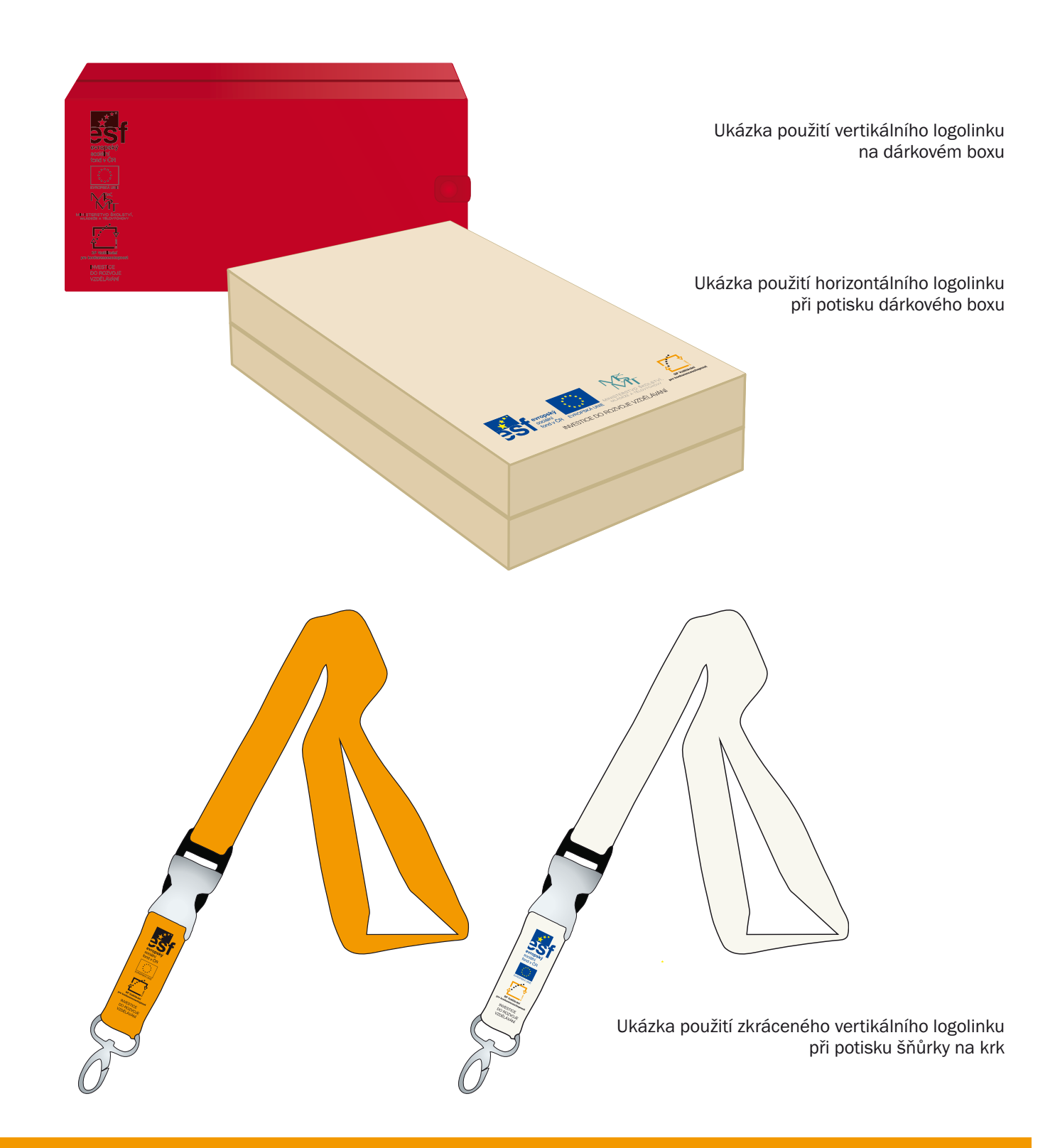

#### Popis použití logolinku

Propagačních předmětů je nepřeberné množství a jsou vyrobeny z různých materiálů a v různých barvách a velikostech. Při výběru vhodného propagačního předmětu je nutné vždy dbát na to, aby se na něj vešel celý logolink i se sloganem (minimální plocha k umístění logolinku = 72 x 14 mm, viz strana 24). Je-li plocha menší, je nutné použít zkrácený logolink, tj. bez sloganu a bez textů u log, popř. bez loga MŠMT.

Zkrácený logolink je vhodný zejména na malé propagační předměty, jako jsou flashdisky, tužky, propisky a některé druhy pouzder na vizitky.

Pokud je propagační předmět uložen v obalu či pouzdře a tvoří společně např. dárkový set, psací soupravu apod. (jeho funkce je tedy reprezentativní nebo předmět sám je obalem, např. pouzdro na psací soupravu), je nutné opatřit prvky povinné publicity i tento obal. V případě, že předmět je uložen v obalu, který plní pouze ochrannou funkci a jeho další využití se nepředpokládá (např. papírová krabička), obal být potištěn nemusí. U speciálních materiálů jako je kůže nebo tmavý textil, lze použít jednobarevný logolink tištěný bílou barvou, nebo použít ražbu.

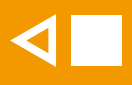

Manuál vizuální identity Operačního programu Vzdělávání pro konkurenceschopnost Grafický návrh, DTP zpracování a tisk: AMOS Typografické studio, spol. s r. o., grafik: František Trier říjen 2009